## **ATTENDANCE SHEET** FOR PARTICIPATION VERIOUSE CONTRACTORS FOR TENDER PROSESE Of N.I.T No:TC/G-55/170 Dated: 27-03-2018

## PROVINCIAL HIGHWAYS DIVISION SHAHEED BENAZIRABAD HELD ON 17-04-2018.

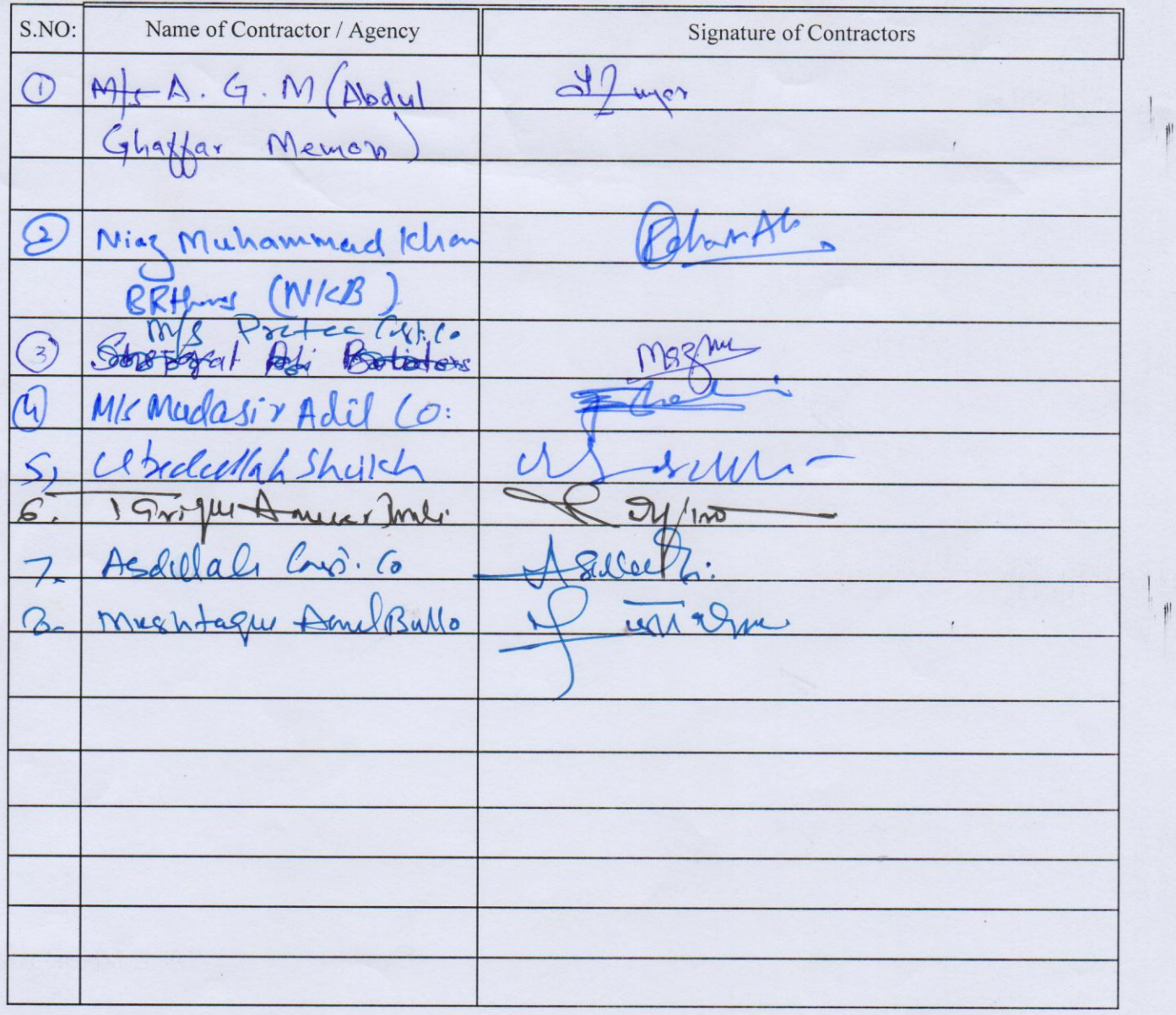

(MENIBERTY IM (MUHAMMAD ISMAIL RAJPER)<br>Assistant Engineer **Provincial Highways Sub Division** Nawabshah

跳山

操 ||

1. 11:41

(CHAIRMAN)<br>(ENGR: SHAFIQUE AHMED NIZAMAI)<br>Executive Engineer Provincial Highway Division Shaheed Benazirabad

(ENGR: NDEMBER)<br>Executive Engineer<br>L.B.O.D Drainage Division Shaheed Benazir abad

# **BID EVALUTION REPORT**

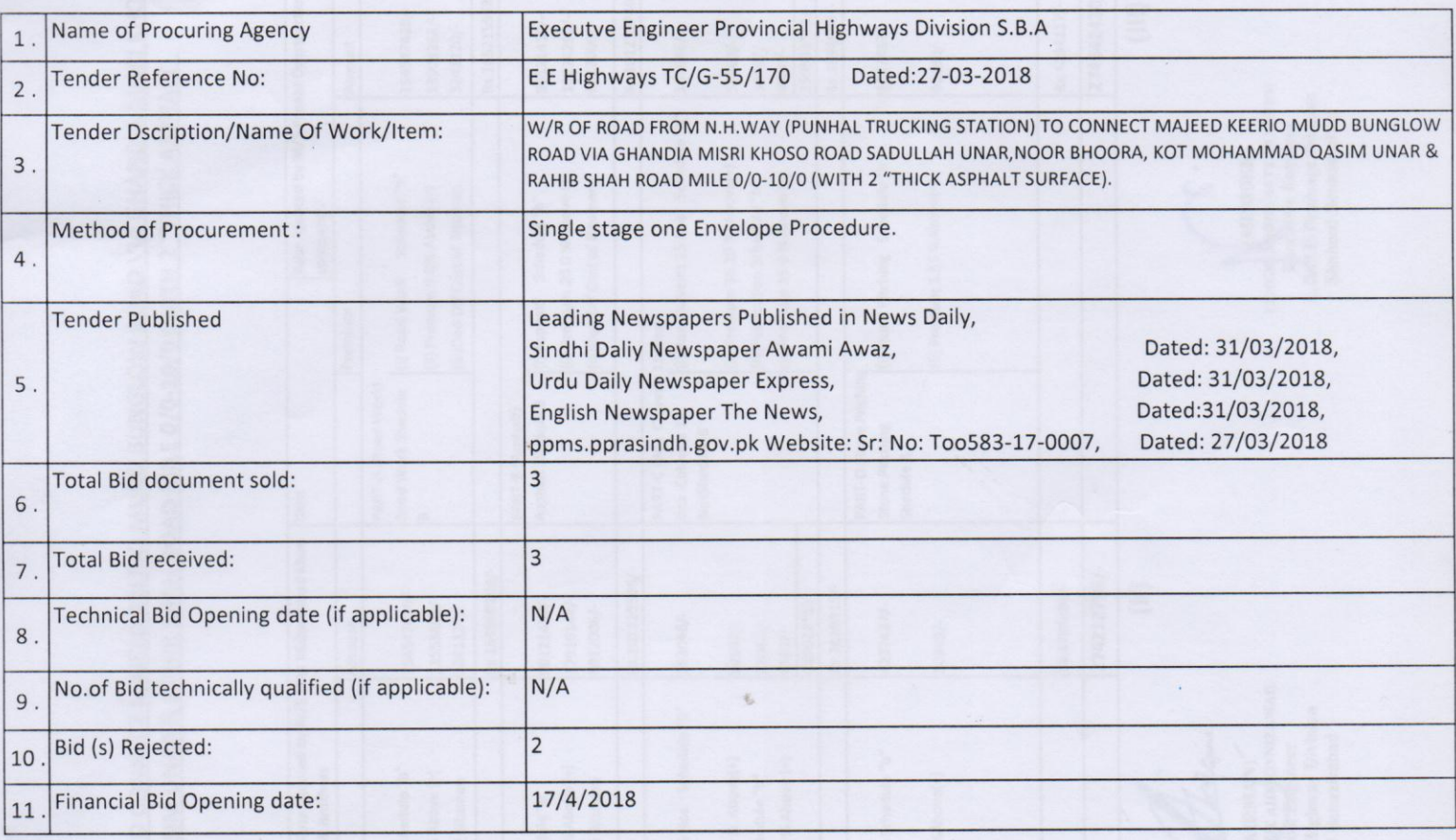

## 12. Bid Evaluation Report:

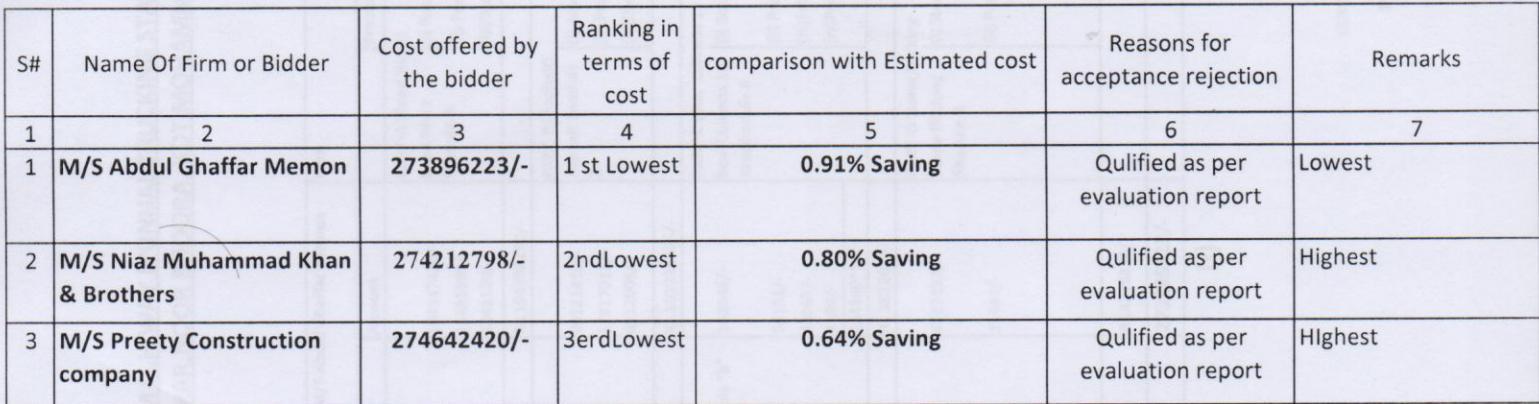

Signature of the Members of the Committie.

(MEMBERT (MUHAMMAD ISMAIL RAJPER)

Assistant Engineer Nawabshah

(ENGR: SHAFIQUE AHMED NIZAMANI)<br>Executive Engineer<br>Provincial Highway Division Shaheed Benazirabad

**MEMBER**) (ENGRADUL SATTAR SARIO)<br>Executive Engineer<br>L.B.O.D Drainage Division Shaheed Benazir abad

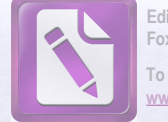

# **BID EVALUTION REPORT**

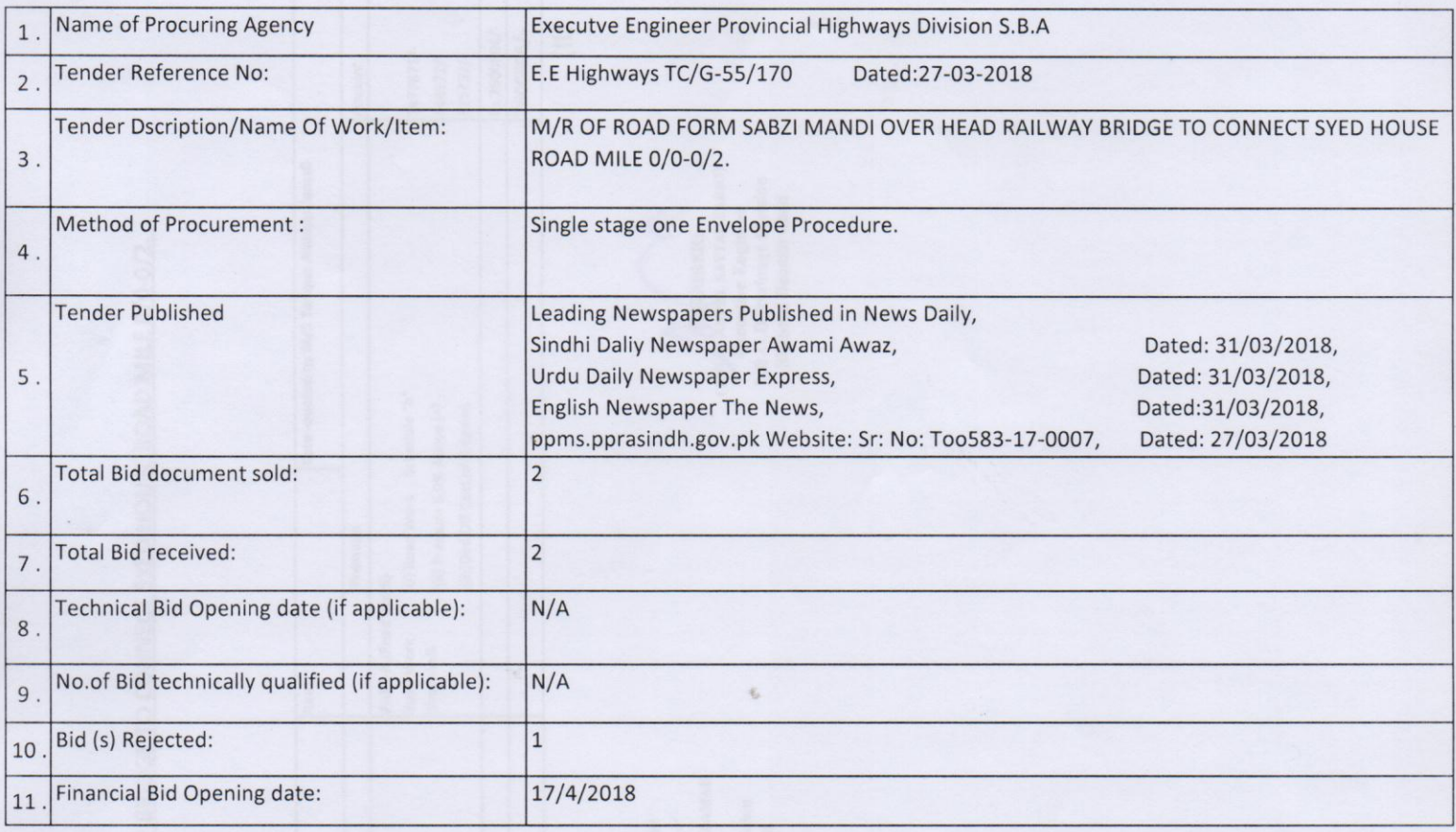

## 12. Bid Evaluation Report:

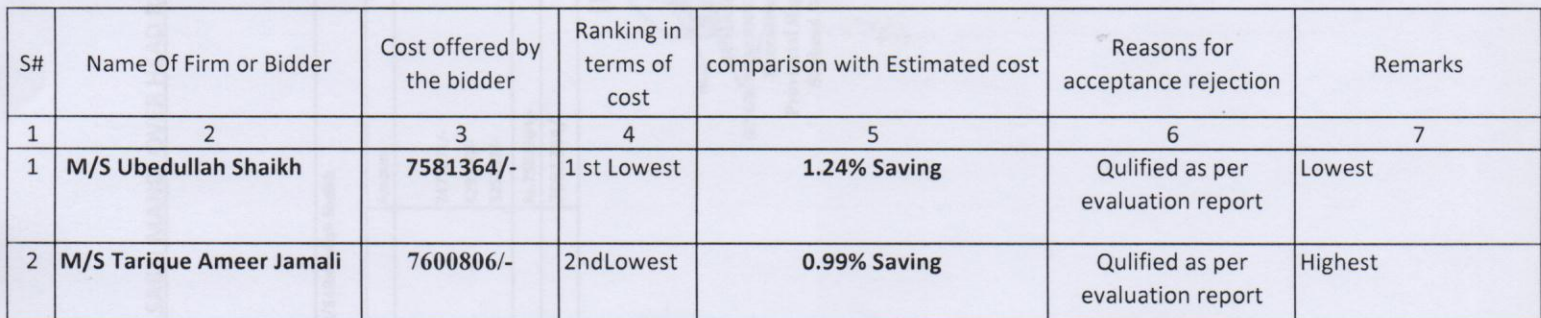

### Signature of the Members of the Committie.

**uu**  $(MEMBER)$ (MUHAMMAD ISMAN RAJPER) **Assistant Engineer** 

**Provincial Highways Sub Division** Nawabshah

(CHAIRMAN) (ENGR: SHAFTQUE AHMBD NIZAMANI) **Executive Engineer** Provincial Highway Division Shaheed Benazirabad

(MEMBER) (ENGR: ABDUL SATTAR SARIO) Executive Engineer<br>L.B.O.D Drainage Division Shaheed Benazir abad

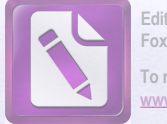

Edited with the trial version of Foxit Advanced PDF Editor To remove this notice, visit: www.foxitsoftware.com/shor

# **BID EVALUTION REPORT**

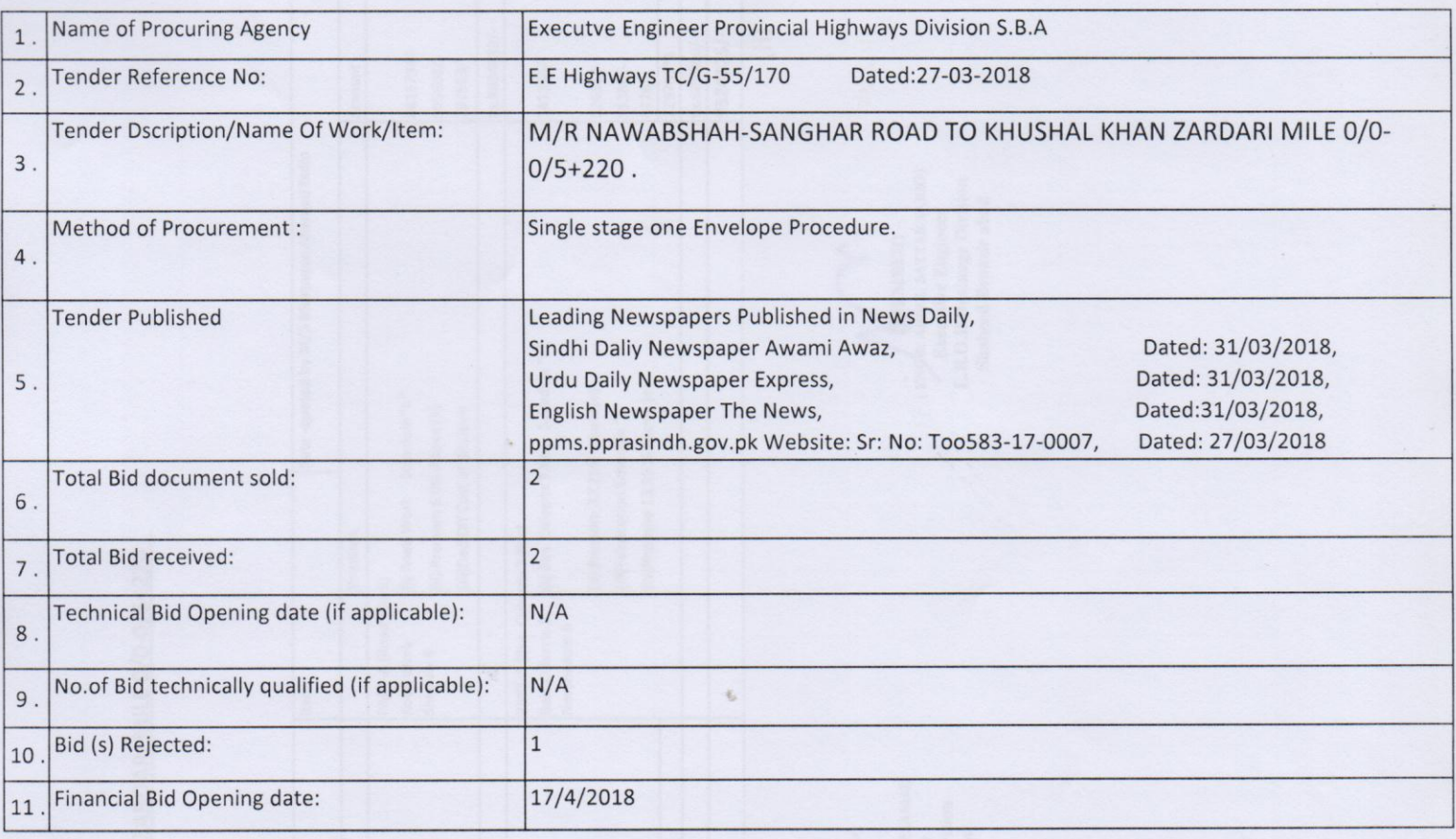

## 12. Bid Evaluation Report:

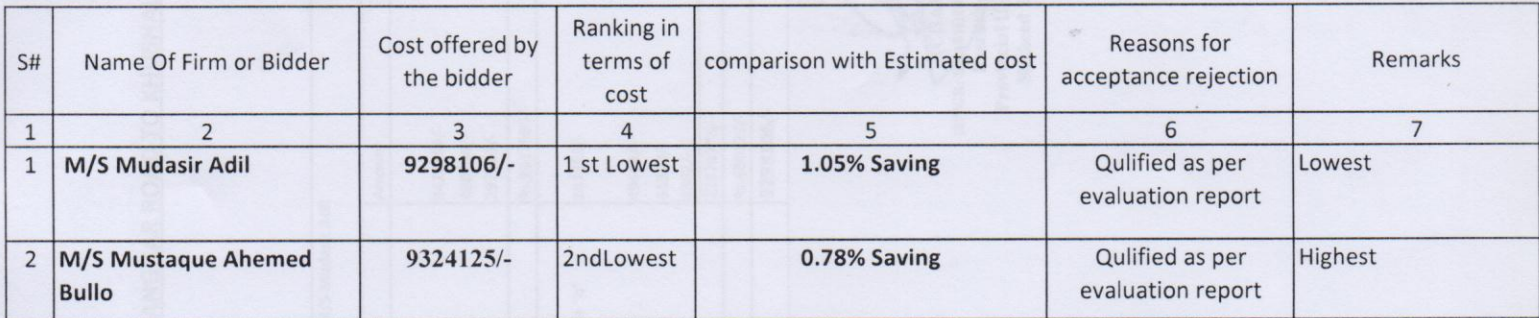

Signature of the Members of the Committie.

 $111$ (MEMBER)

(MUHAMMAD ISMAIL RAJPER) **Assistant Engineer Provincial Highways Sub Division** Nawabshah

(ENGR: SHAFFQUE AHMED NIZAMANI) Executive Engineer<br>Provincial Highway Division Shaheed Benazirabad

 $\cdot$ (ENGR: ABDUL SATTAR SARIO) Executive Engineer<br>L.BO.D Drainage Division<br>Shaheed Benazir abad

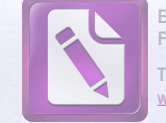

Edited with the trial version of Foxit Advanced PDF Editor To remove this notice, visit: www.foxitsoftware.com/she

# **BID EVALUTION REPORT**

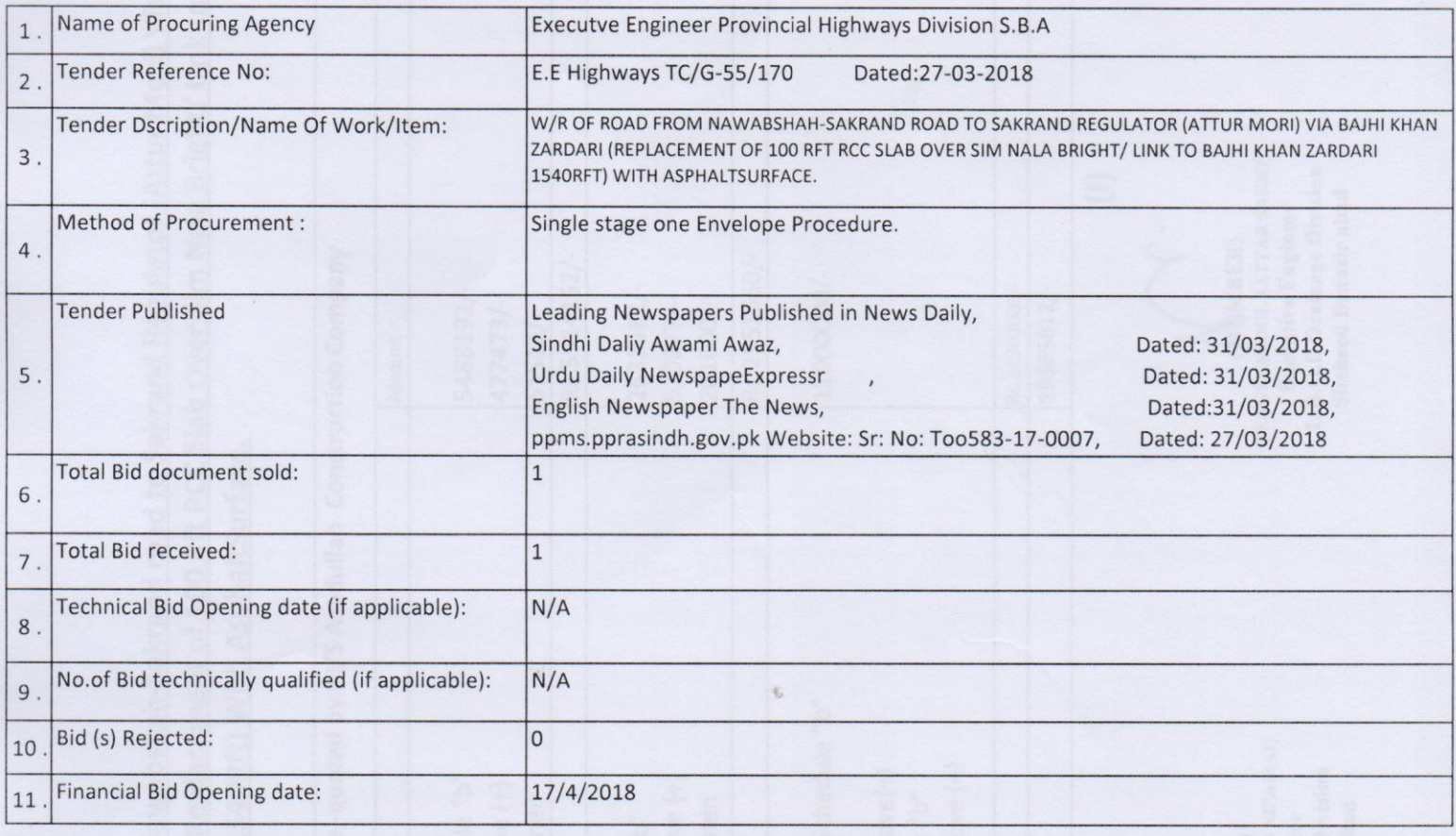

# 12. Bid Evaluation Report:

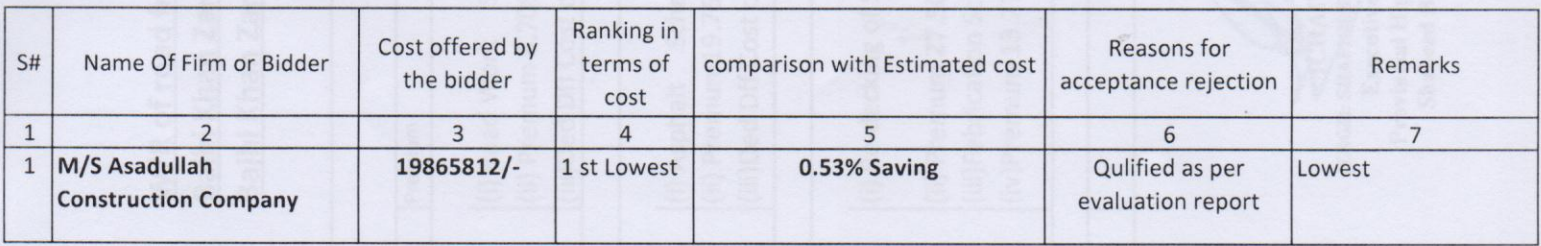

Signature of the Members of the Committie.

(MEMBER) (MUHAMMAD ISMAIL RAJPER) **Assistant Engineer** 

**Provincial Highways Sub Division** Nawabshah

(ENGR: SHAFIQUE AHMED NIZAMANI)<br>Executive Engineer<br>Provincial Highway Division Shaheed Benazirabad

(ENGR: MEMBER)<br>Executive Engineer<br>L.B.O.D Drainage Division<br>Shaheed Benazir abad

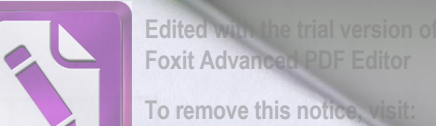

W/R OF ROAD FROM N.H.WAY (PUNHAL TRUCKING STATION) TO CONNECT MAJEED KEERIO MUDD BUNGLOW ROAD VIA GHANDIA MISRI KHOSO CO.CO. **NAME OF WORK** ROAD SADULLAH UNAR, NOOR BHOORA, KOT MOHAMMAD QASIM UNAR & RAHIB SHAH ROAD MILE 0/0-10/0 (WITH 2 "THICK ASPHALT SURFACE).

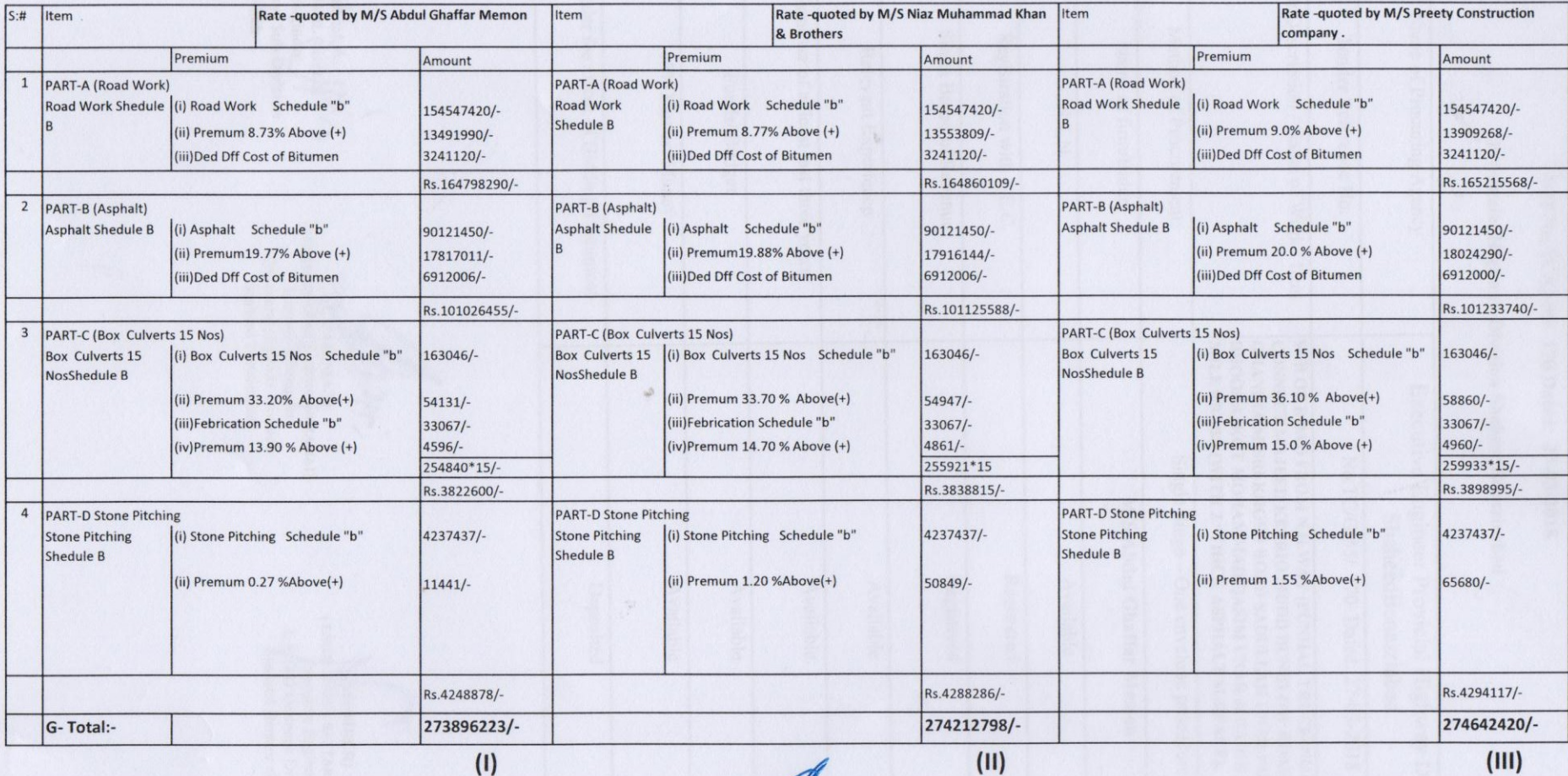

(MUHAMMAD ISMAIL RAJPER)<br>(MUHAMMAD ISMAIL RAJPER)<br>Provincial Highways Sub Division Nawabshah

(ENGR: SHAFTQUE AHMED NIZAMAI) **Provincial Highway Division** Shaheed Benazirabad

MEMBER)<br>
(ENGR: MEDUL SATTAR SARIO)<br>
Executive Engineer<br>
L.B.O.D Drainage Division Shaheed Benazir abad

 $\mathbf{H}^{\mathcal{P}}$ 

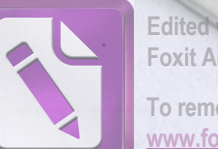

Edited with the trial version of<br>Foxit Advanced PDF Editor To remove this notice, visit:<br>www.foxitsoftware.com/shopping

#### **NAME OF WORK**

# M/R OF ROAD FORM SABZI MANDI OVER HEAD RAILWAY BRIDGE TO CONNECT SYED HOUSE ROAD MILE 0/0-0/2.

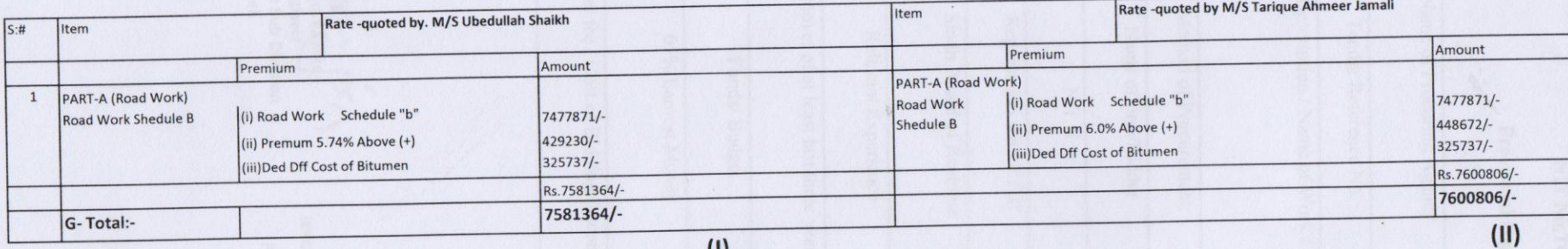

(MEMBER) (MUHAMMAD ISMAIL RAJPER) **Assistant Engineer Provincial Highways Sub Division** Nawabshah

(ENGRESHAFIQUE AHMED NIZAMAI)<br>
Executive Engineer<br>
Provincial Highway Division<br>
Shaheed Benazirabad

**EMBER**) (ENGR: ABDUL SATTAR SARIO) **Executive Engineer**<br>**L.B.O.D Drainage Division** Shaheed Benazir abad

 $\mathcal{L}^2$ 

 $\mathcal{N}_{\mathbf{2}}$ 

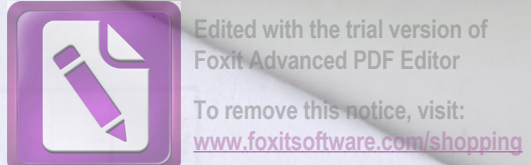

#### **NAME OF WORK**

 $\mathcal{L}_{\mathcal{F}}$ 

# M/R NAWABSHAH-SANGHAR ROAD TO KHUSHAL KHAN ZARDARI MILE 0/0-0/5+220.

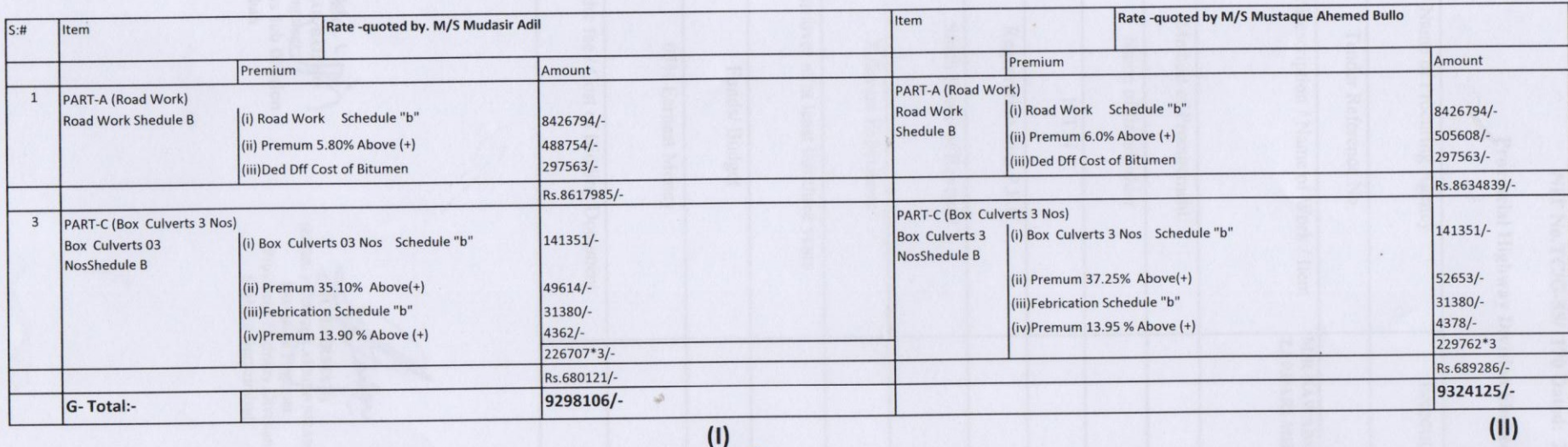

 $M$ (MUHAMMAD ISMAIL RAJPER) **Assistant Engineer** 

**Provincial Highways Sub Division** Nawabshah

(ENGR: SHAFFIQUE AHMED NIZAMAI)<br>Executive Engineer<br>Provincial Highway Division Shaheed Benazirabad

(ENGR: ABBUL SATTAR SARIO)<br>Executive Engineer<br>L.B.O.D Drainage Division **Shaheed Benazir abad** 

 $\mathbf{R}^{\mathcal{B}}$ 

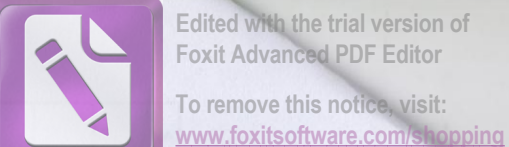

Edited with the trial version of **Foxit Advanced PDF Editor** 

W/R of road from Nawabshah-Sakrand road to Sakrand Regulator (Attur Mori) Via Bajhi Khan Zardari (Replacement of 100 Rft RCC Slab Over Sim Nala Bright/ Link to Bajhi Khan Zardari 1540Rft) With AsphaltSurface.

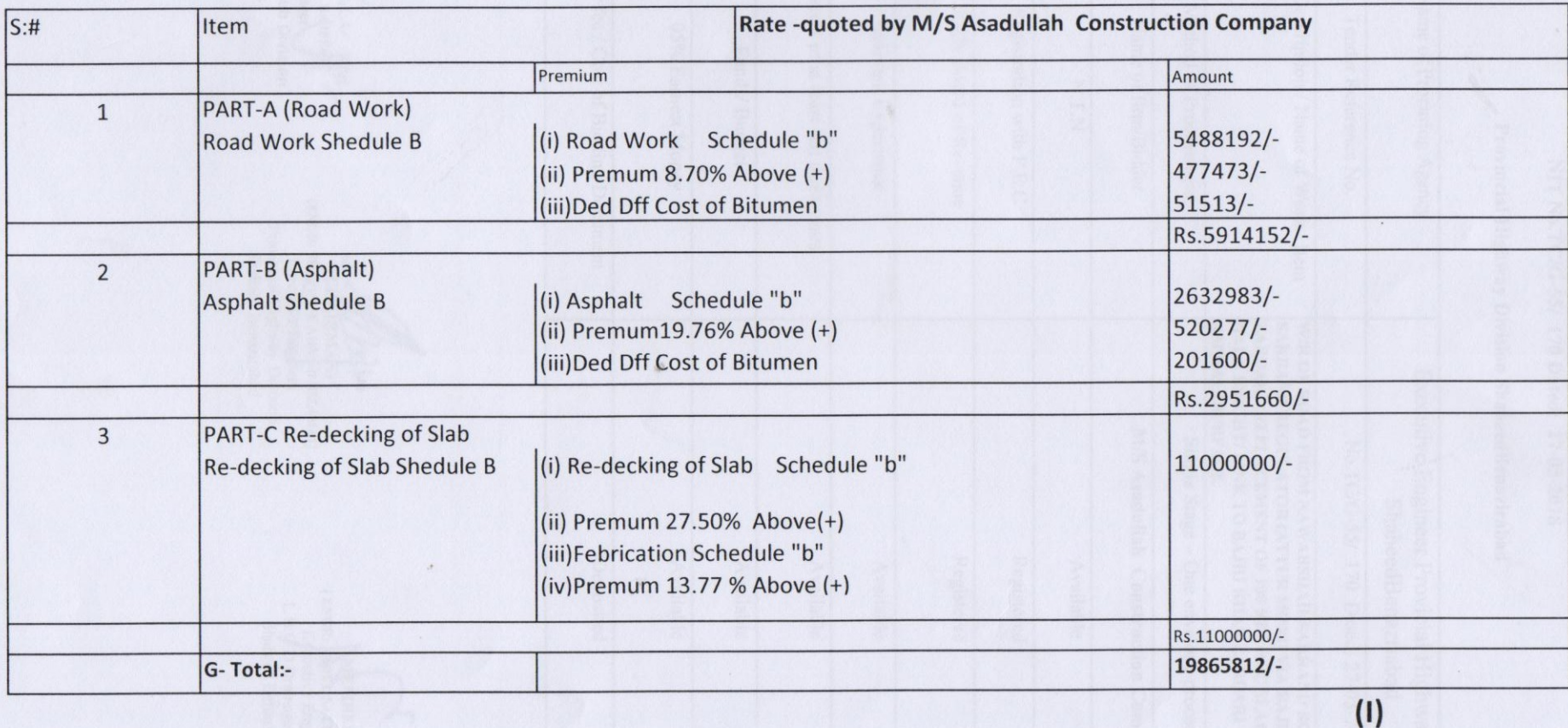

**WARAARERY** (MUHAMMAD ISMAIL RAJPER) Assistant Engineer **Provincial Highways Sub Division** Nawabshah

**CHAIRMAN** (ENGR: SHAFIQUE AHMED NIZAMAI) **Executive Engineer Provincial Highway Division Shaheed Benazirabad** 

(MUMBER) (ENGR: ABDUL SATTAR SARIO) **Executive Engineer** L.B.O.D Drainage Division **Shaheed Benazir abad** 

1.3

 $\mathcal{L}_{\mathbf{F}}$ 

# **BID EVALUTION REPORT**

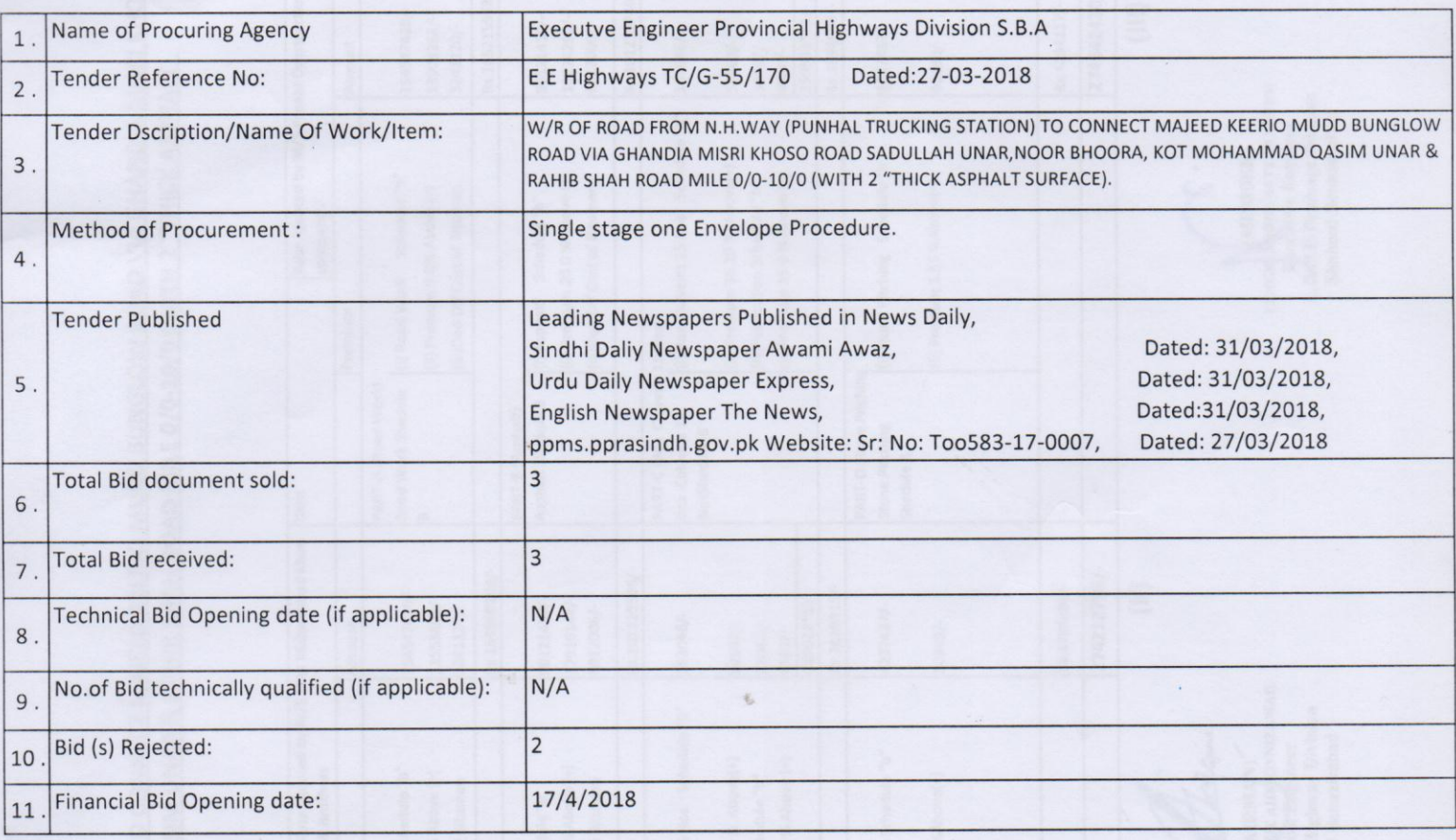

## 12. Bid Evaluation Report:

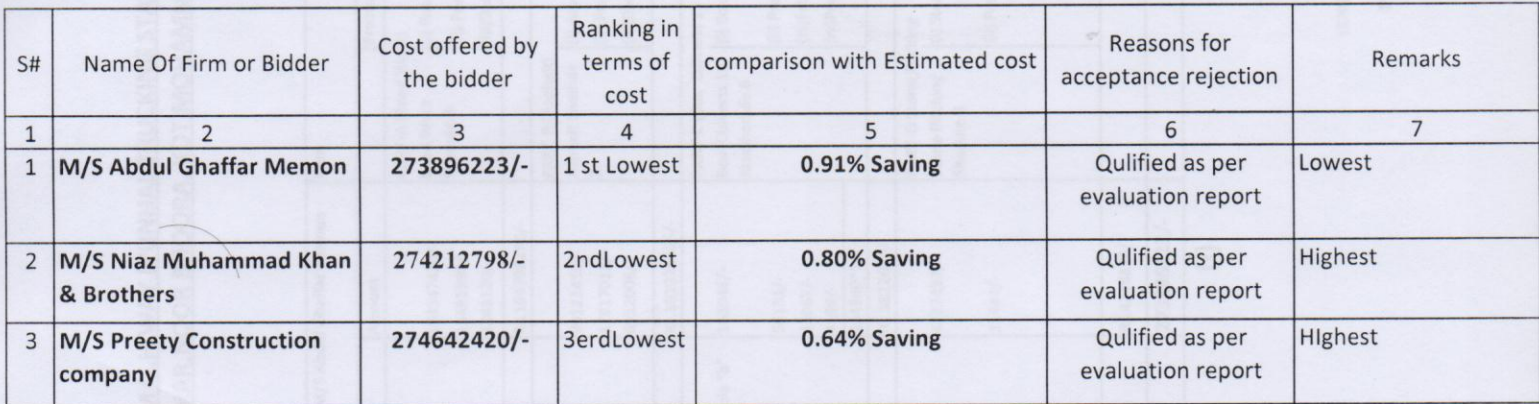

Signature of the Members of the Committie.

(MEMBERT (MUHAMMAD ISMAIL RAJPER)

Assistant Engineer Nawabshah

(ENGR: SHAFIQUE AHMED NIZAMANI)<br>Executive Engineer<br>Provincial Highway Division Shaheed Benazirabad

**MEMBER**) (ENGRADUL SATTAR SARIO)<br>Executive Engineer<br>L.B.O.D Drainage Division Shaheed Benazir abad

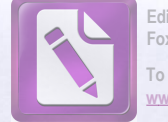

# **BID EVALUTION REPORT**

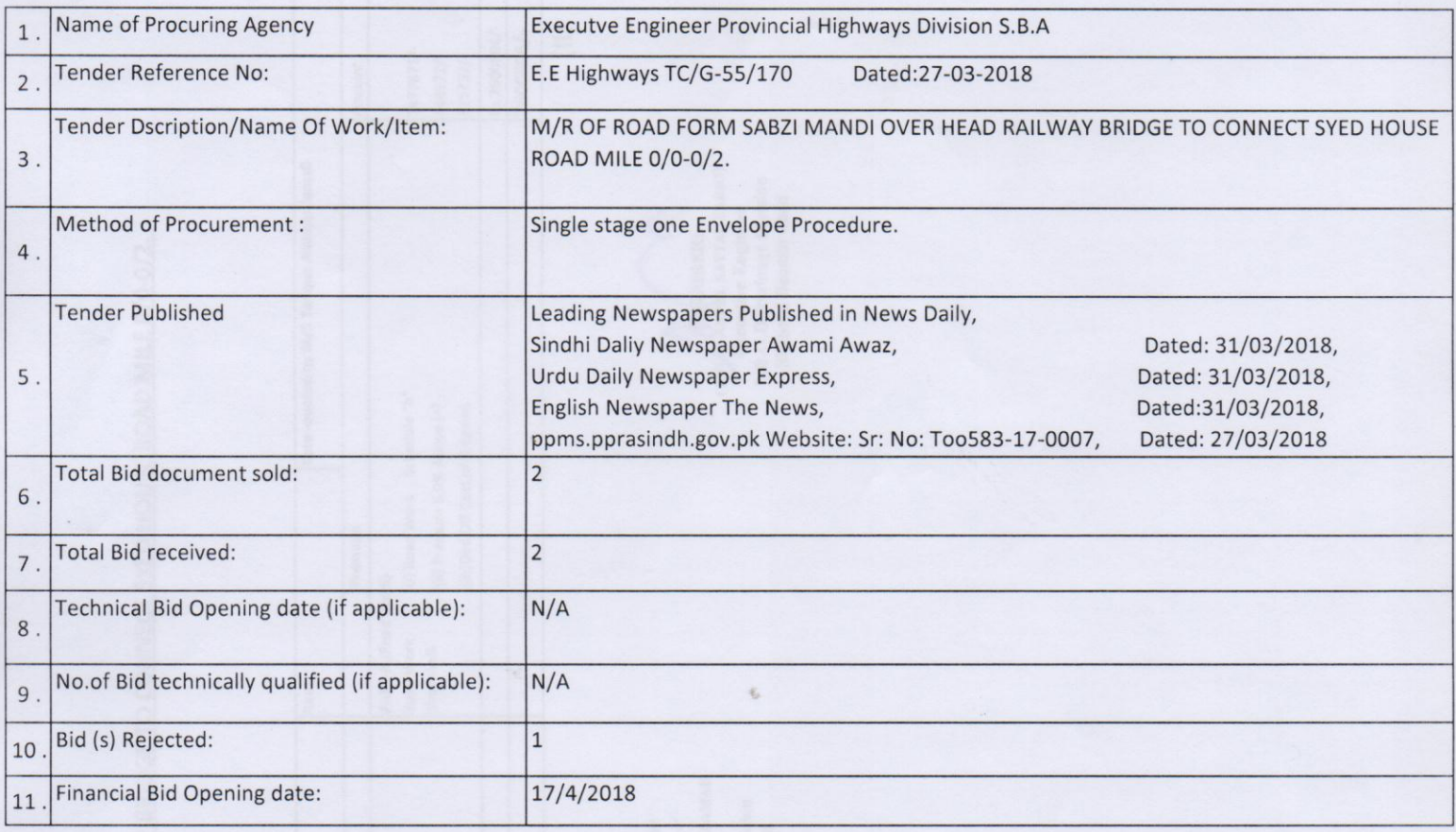

## 12. Bid Evaluation Report:

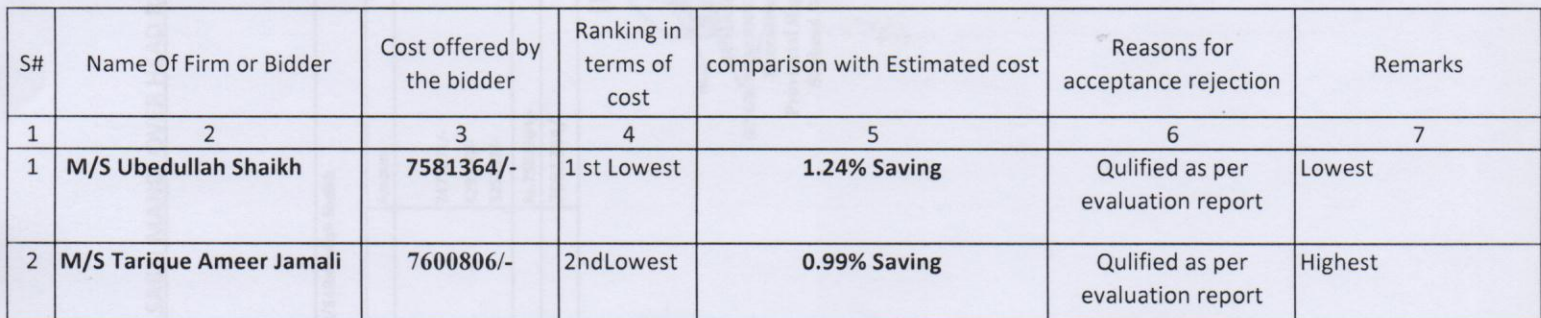

### Signature of the Members of the Committie.

**uu**  $(MEMBER)$ (MUHAMMAD ISMAN RAJPER) **Assistant Engineer** 

**Provincial Highways Sub Division** Nawabshah

(CHAIRMAN) (ENGR: SHAFTQUE AHMBD NIZAMANI) **Executive Engineer** Provincial Highway Division Shaheed Benazirabad

(MEMBER) (ENGR: ABDUL SATTAR SARIO) Executive Engineer<br>L.B.O.D Drainage Division Shaheed Benazir abad

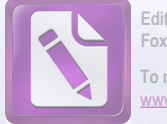

Edited with the trial version of Foxit Advanced PDF Editor To remove this notice, visit: www.foxitsoftware.com/shor

# **BID EVALUTION REPORT**

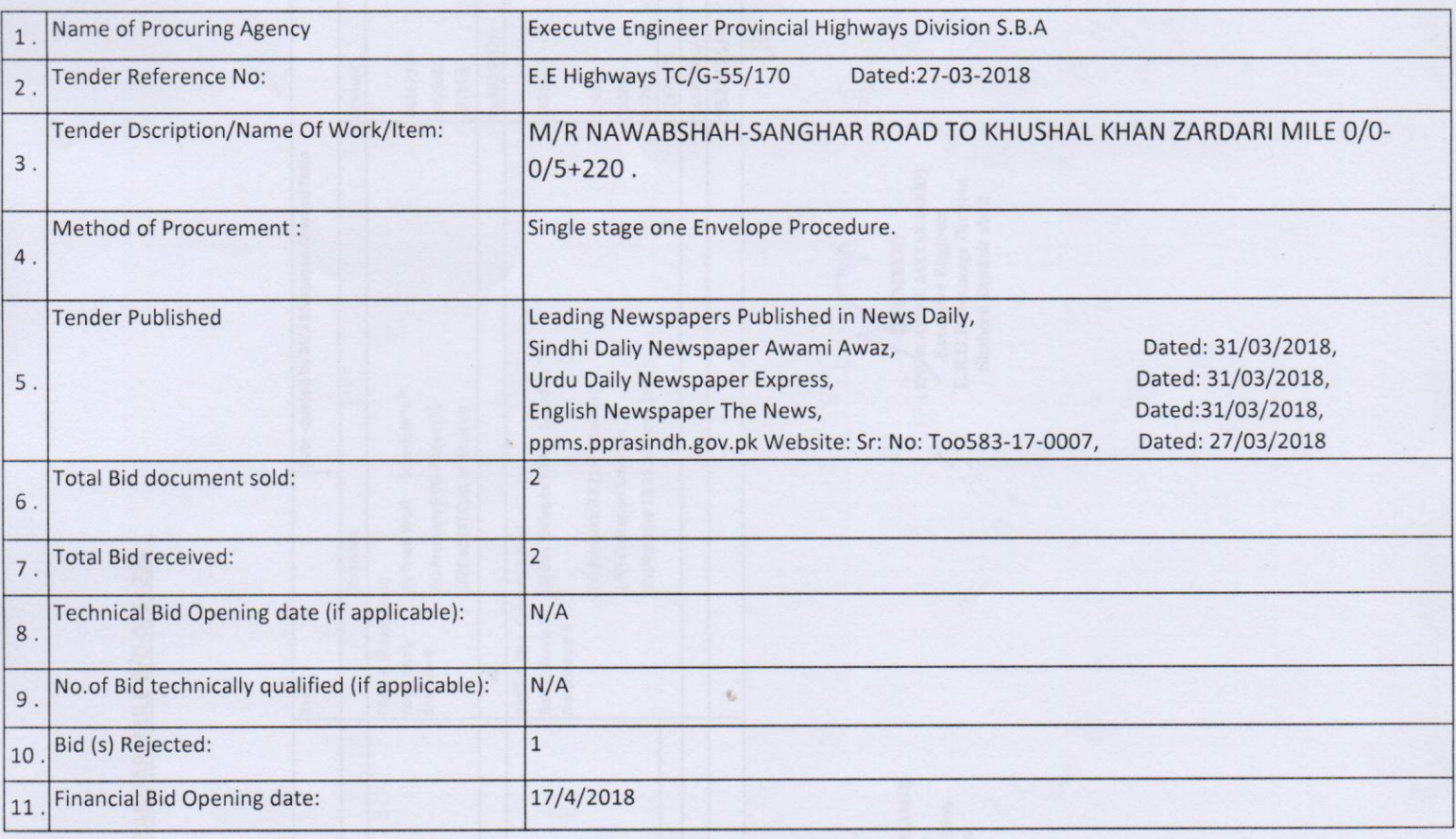

## 12. Bid Evaluation Report:

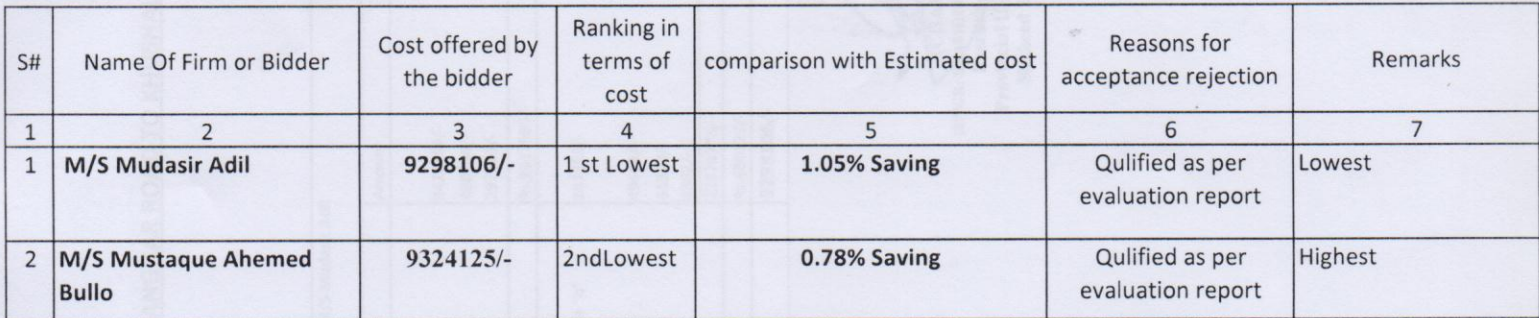

Signature of the Members of the Committie.

 $111$ (MEMBER)

(MUHAMMAD ISMAIL RAJPER) **Assistant Engineer Provincial Highways Sub Division** Nawabshah

(ENGR: SHAFFQUE AHMED NIZAMANI) Executive Engineer<br>Provincial Highway Division Shaheed Benazirabad

 $\cdot$ (ENGR: ABDUL SATTAR SARIO) Executive Engineer<br>L.BO.D Drainage Division<br>Shaheed Benazir abad

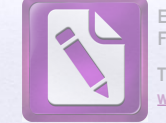

Edited with the trial version of Foxit Advanced PDF Editor To remove this notice, visit: www.foxitsoftware.com/she

# **BID EVALUTION REPORT**

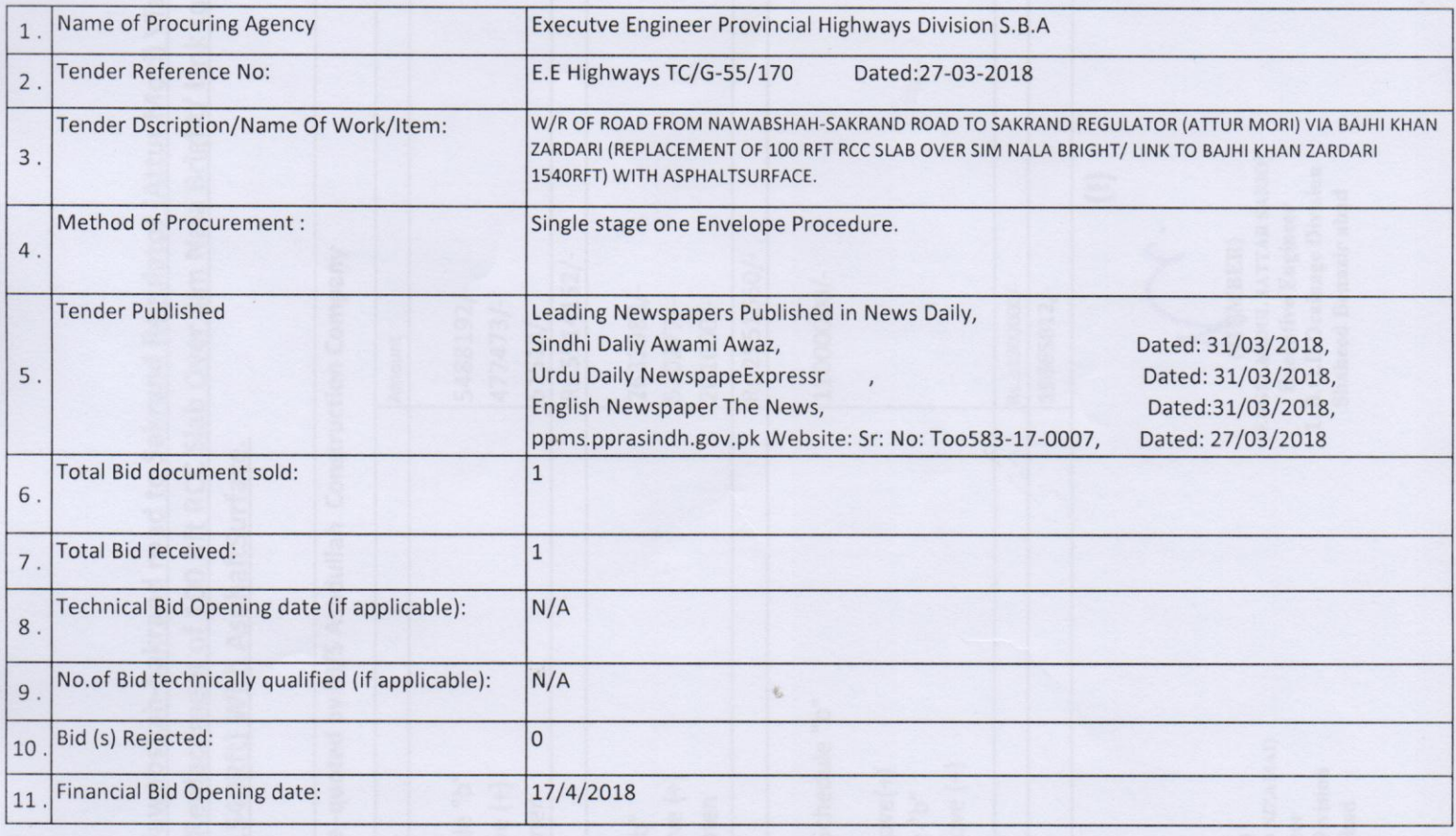

# 12. Bid Evaluation Report:

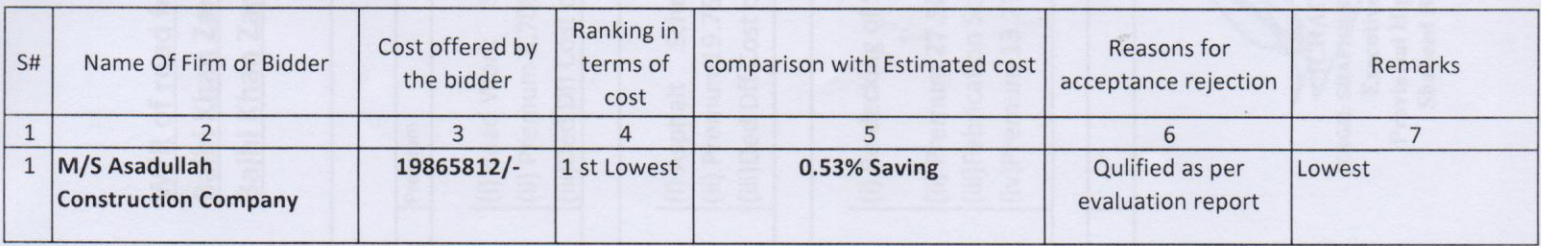

Signature of the Members of the Committie.

(MEMBER) (MUHAMMAD ISMAIL RAJPER) **Assistant Engineer** 

**Provincial Highways Sub Division** Nawabshah

(ENGR: SHAFIQUE AHMED NIZAMANI)<br>Executive Engineer<br>Provincial Highway Division Shaheed Benazirabad

(ENGR: MEMBER)<br>Executive Engineer<br>L.B.O.D Drainage Division<br>Shaheed Benazir abad

## **BIDDERS QUALIFICATION REPORT**

## NIT No.TC/G-55/ 170 Dated: 27-03-2018

### Provincial Highway Division ShaheedBenazirabad

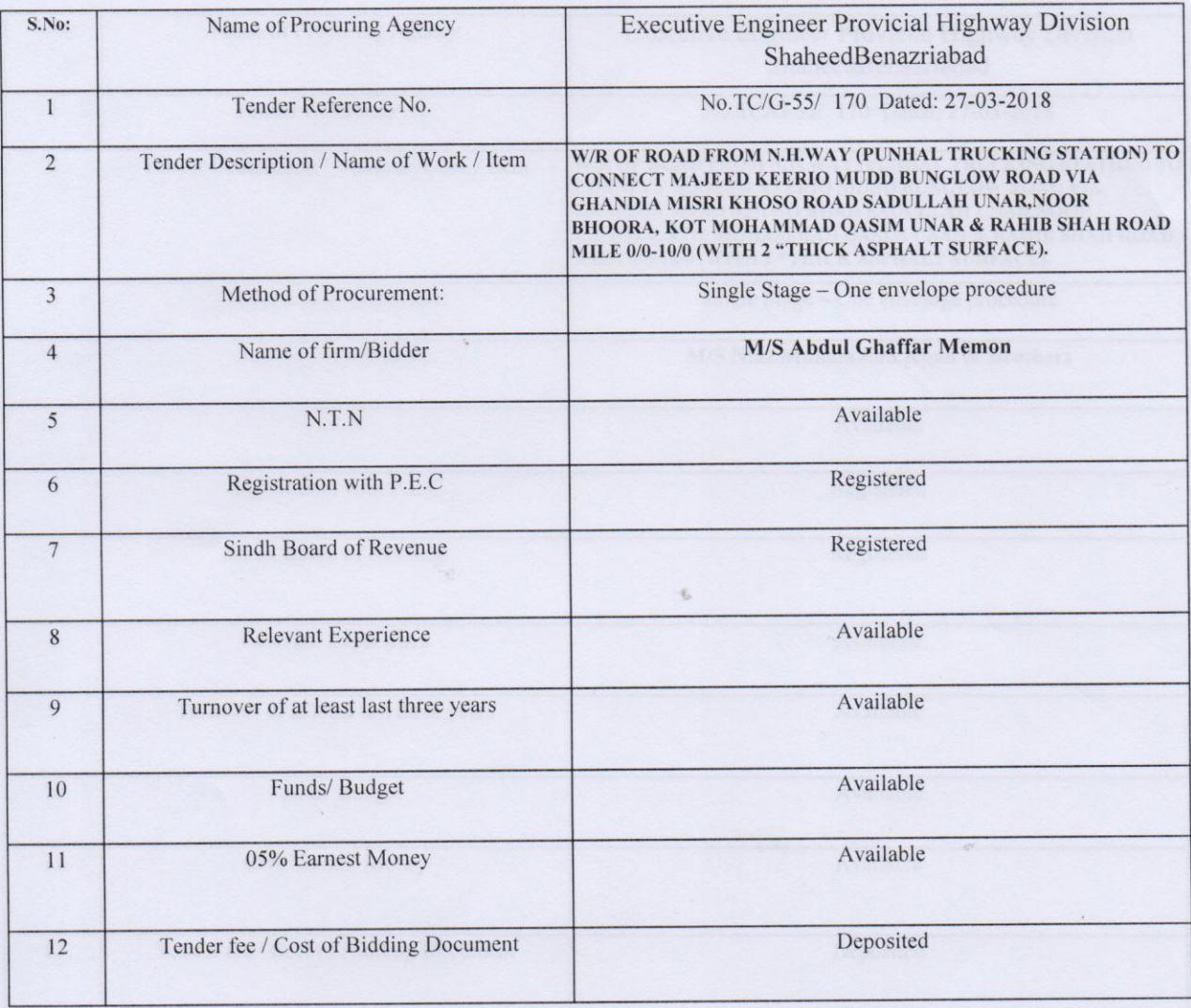

(MEANDER) **Provincial Highways Sub Division** Nawabshah

(ENGR: SHAFIQUE AHMED NIZAMAI)<br>
Executive Enginer<br>
Provincial Highway Division<br>
Shaheed Benazirabad

MEMBER) (ENGR ABBUL SATTAR SARIO)<br>
Executive Engineer<br>
L.B O.D Drainage Division<br>
Shaheed Benazir abad

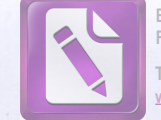

Edited with the trial version of Foxit Advanced PDF Editor To remove this notice, visit: www.foxitsoftware.com/shor

### **BIDDERS QUALIFICATION REPORT**

#### NIT No.TC/G-55/ 170 Dated: 27-03-2018

## Provincial Highway Division ShaheedBenazirabad

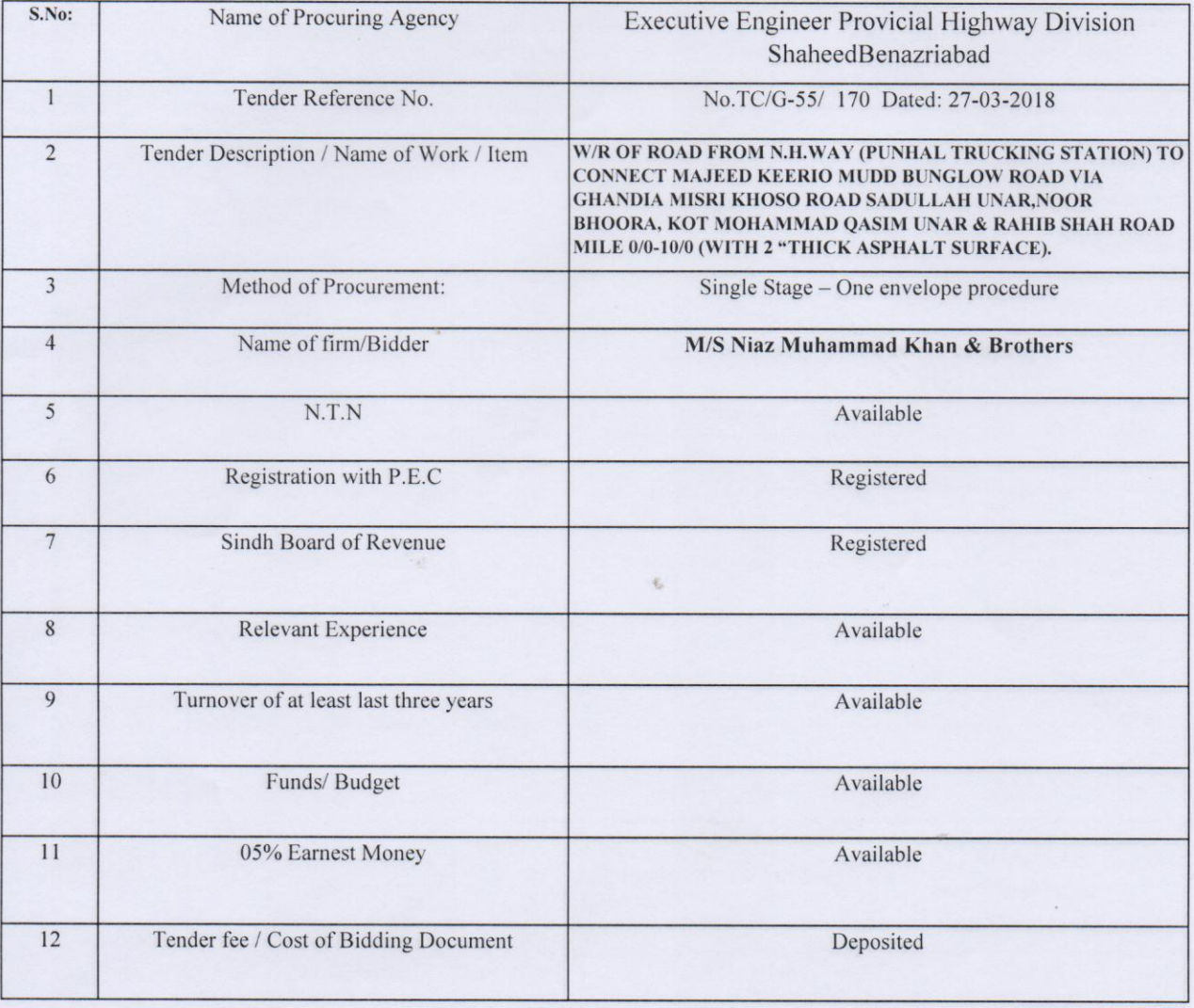

(MEMBERY 'm,

**Provincial Highways Sub Division** Nawabshah

÷ ENGR: SHAFIQUE AHMED NIZAMAI)

Executive Engineer Provincial Highway Division<br>Shaheed Benazirabad

Γ. **[EMBER**] (ENGR: ABDUL SATTAR SARIO) Executive Engineer<br>L.B.O.D Drainage Division<br>Shaheed Benazir abad

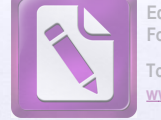

Edited with the trial version of Foxit Advanced PDF Editor To remove this notice, visit: www.foxitsoftware.com/sho

## **BIDDERS QUALIFICATION REPORT**

## NIT No.TC/G-55/ 170 Dated: 27-03-2018

# Provincial Highway Division ShaheedBenazirabad

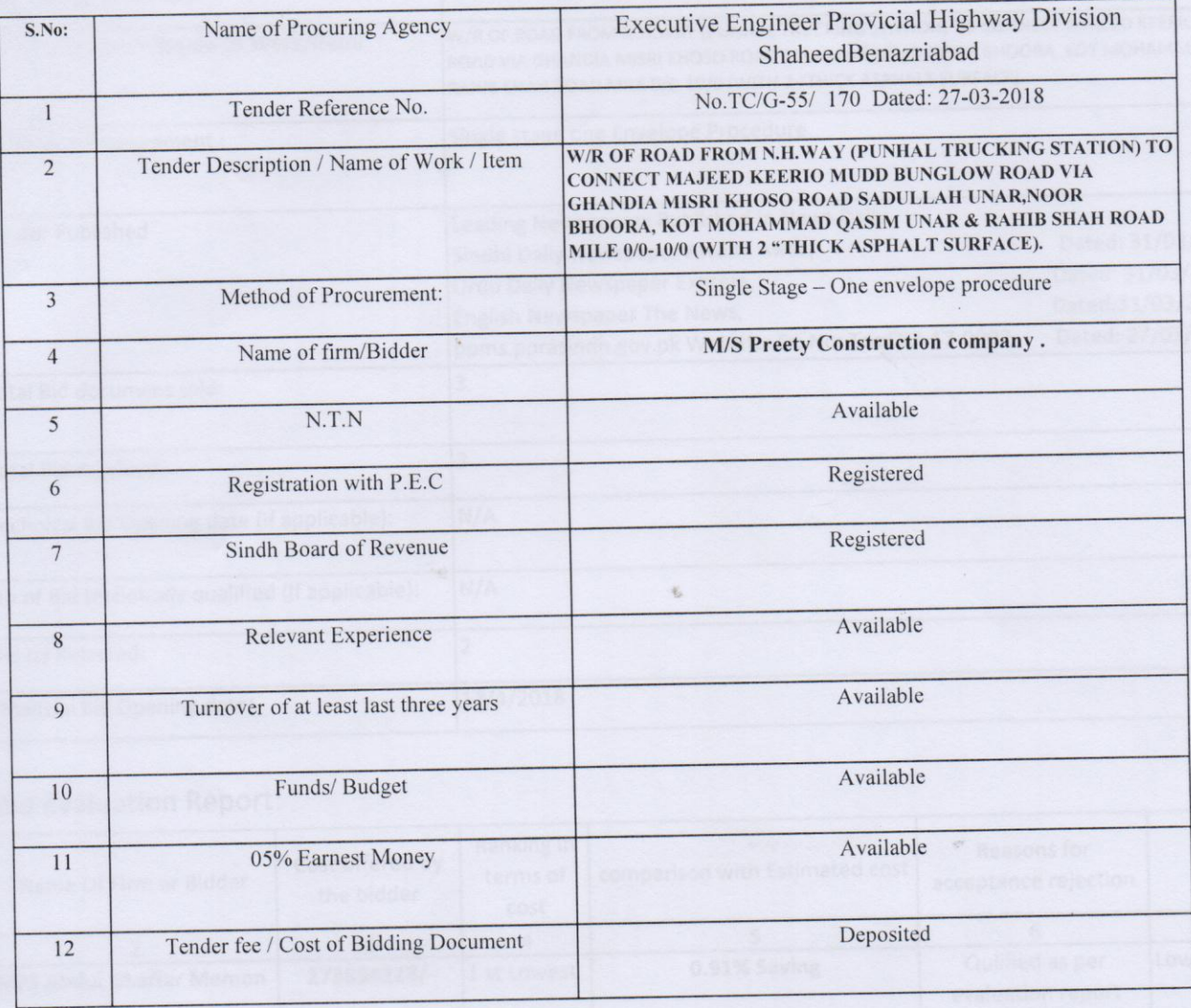

uu  $(MEMBER)$ (MUHAMMAD ISMAIL RADIER)<br>Assistant Engineer<br>Provincial Highways Sub Division Nawabshah

(ENGRESHAFIQUE AHMED NIZAMAI)<br>Executive Engineer<br>Provincial Highway Division<br>Shaheed Benazirabad

(MEMBER)<br>
(ENCERCIVE SATTAR SARIO)<br>
L.B.O.D Drainage Division<br>
Shaheed Benazir abad

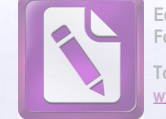

Edited with the trial version of Foxit Advanced PDF Editor To remove this notice, visit: www.foxitsoftware.com/shop

## **BIDDERS QUALIFICATION REPORT**

# NIT No.TC/G-55/ 170 Dated: 27-03-2018

# Provincial Highway Division ShaheedBenazirabad

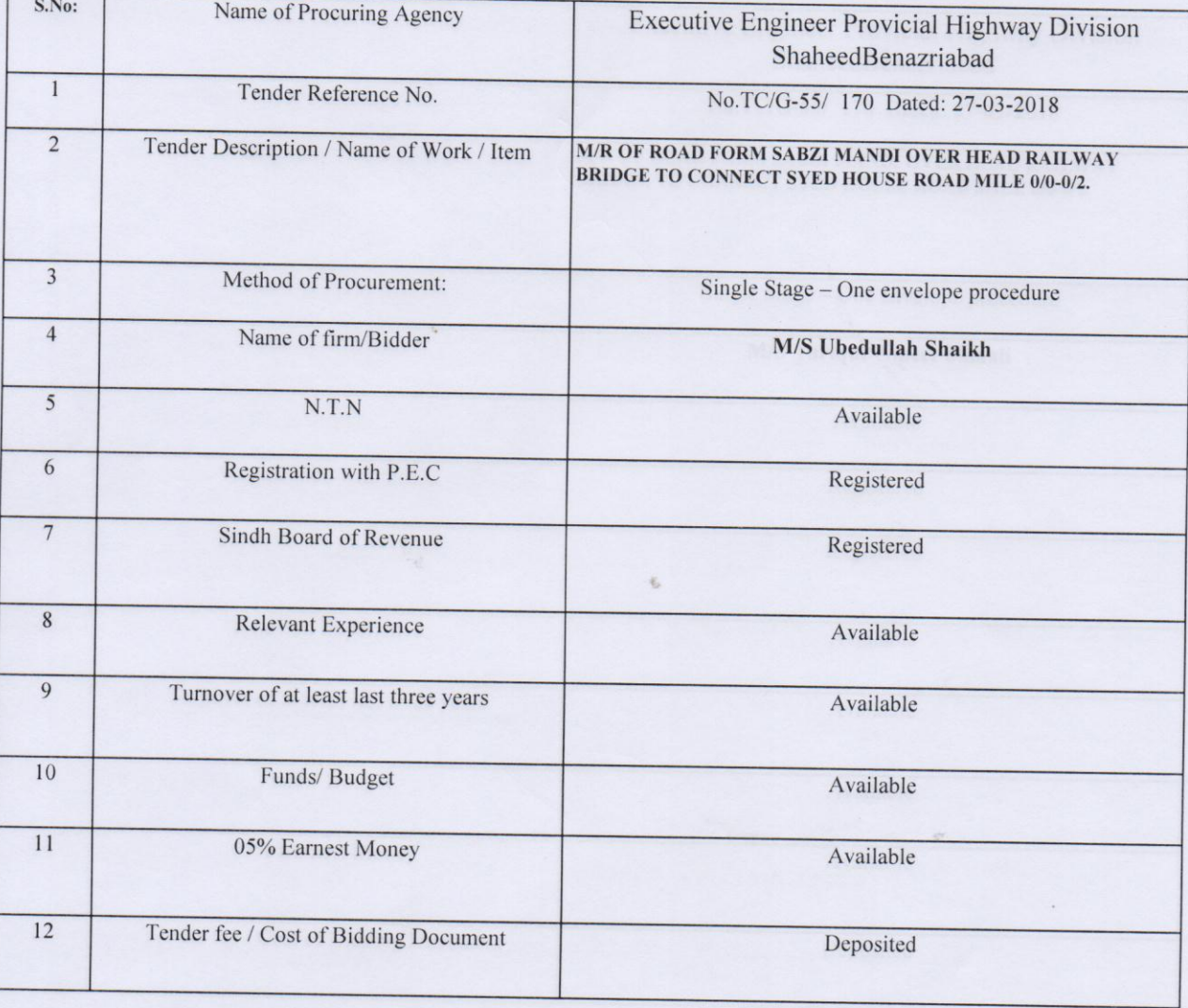

(MENBER) (MUHAMMAD ISMAIL RAJPER) **Assistant Engineer** 

**Provincial Highways Sub Division** Nawabshah

(ENGR: SHAFIQUE AHMED NIZAMAI) Executive Engineer Provincial Highway Division<br>Shaheed Benazirabad

(ENGE ABDUL SATTAR SARIO) Executive Engineer<br>L.B.O.D Drainage Division Shaheed Benazir abad

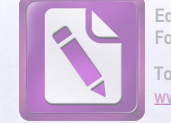

Edited with the trial version of Foxit Advanced PDF Editor To remove this notice, visit: www.foxitsoftware.com/shop

## **BIDDERS QUALIFICATION REPORT**

## NIT No.TC/G-55/ 170 Dated: 27-03-2018

## Provincial Highway Division Shaheed Benazirabad

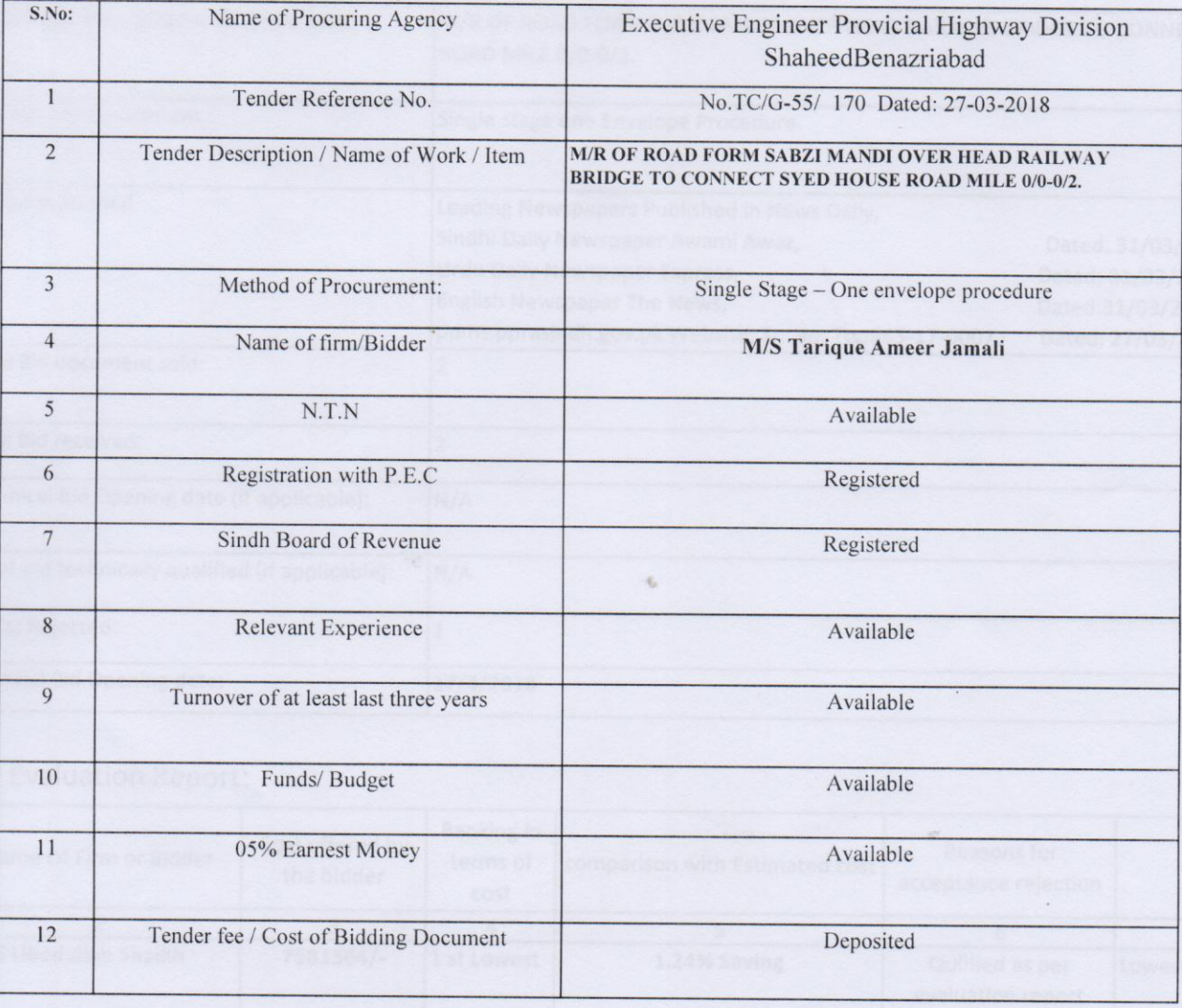

(MEMBER) (MUHAMMAD ISMAIL RAJPER)<br>Assistant Engineer **Provincial Highways Sub Division** Nawabshah

(ENGRE SHAFIQUE AHMED NIZAMAI)<br>
Executive Engineer<br>
Provincial Highway Division<br>
Shaheed Benazirabad

(ENGR: BRUL SATTAR SARIO) Executive Engineer<br>L.H.O.D Drainage Division<br>Shaheed Benazir abad

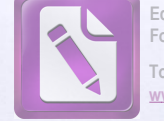

Edited with the trial version of Foxit Advanced PDF Editor To remove this notice, visit: www.foxitsoftware.com/shop

## **BIDDERS QUALIFICATION REPORT**

### NIT No.TC/G-55/ 170 Dated: 27-03-2018

### Provincial Highway Division ShaheedBenazirabad

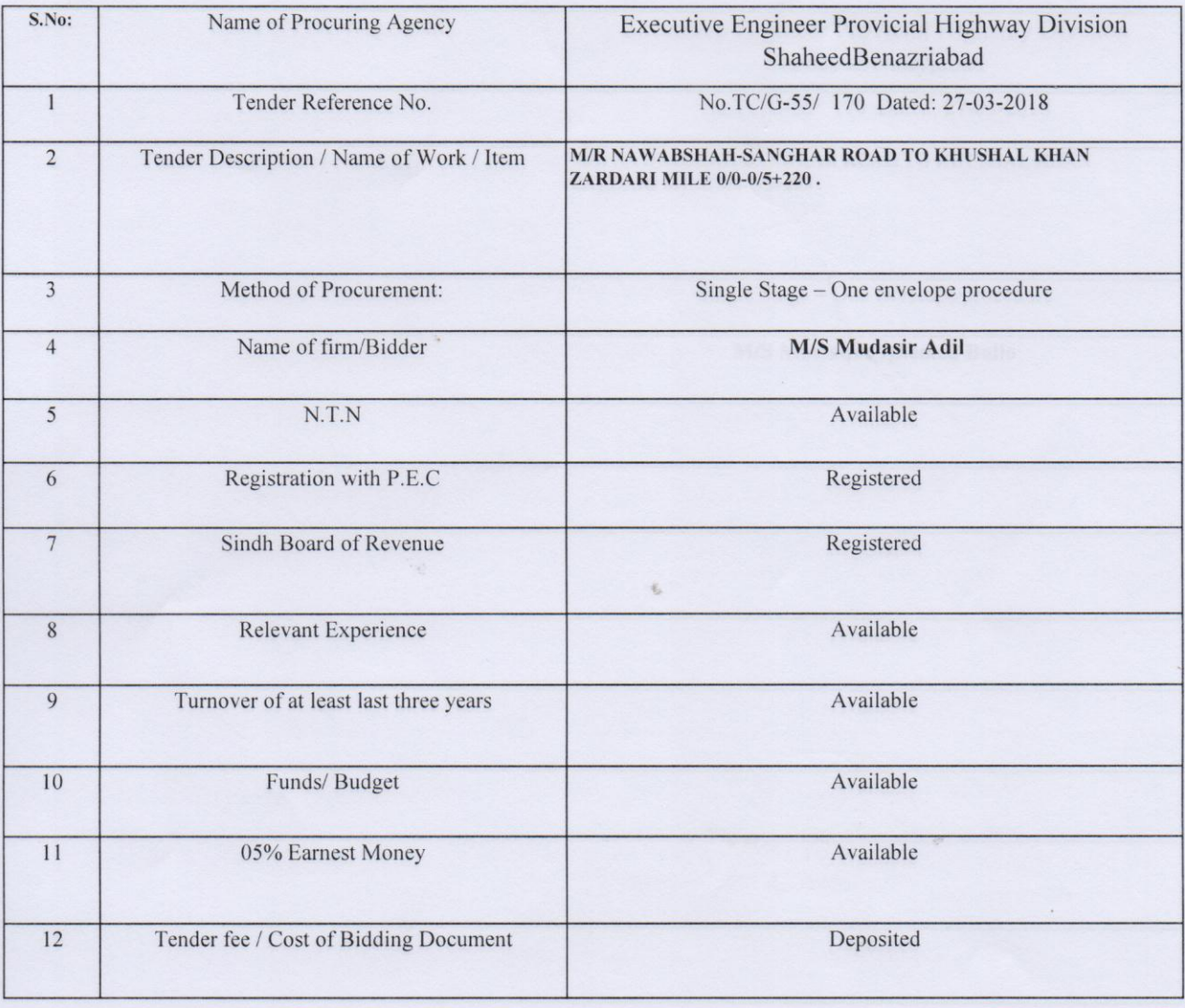

(MUHAMMAD ISMAIL RAJPER) Nawabshah

(ENGR: SHATHQUE AHMLD NIZAMAI)<br>Executive Engineer<br>Provincial Highway Division<br>Shaheed Benazirabad

**NIEMBER)**<br>
(ENGR: A**RP**N SATTAR SARIO)<br>
Executive Engineer<br>
L.B.O.O Drainage Division<br>
Shaheed Benazir abad

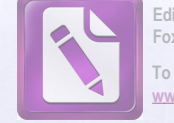

Edited with the trial version of Foxit Advanced PDF Editor To remove this notice, visit: www.foxitsoftware.com/shor

## **BIDDERS QUALIFICATION REPORT**

## NIT No.TC/G-55/ 170 Dated: 27-03-2018

## Provincial Highway Division ShaheedBenazirabad

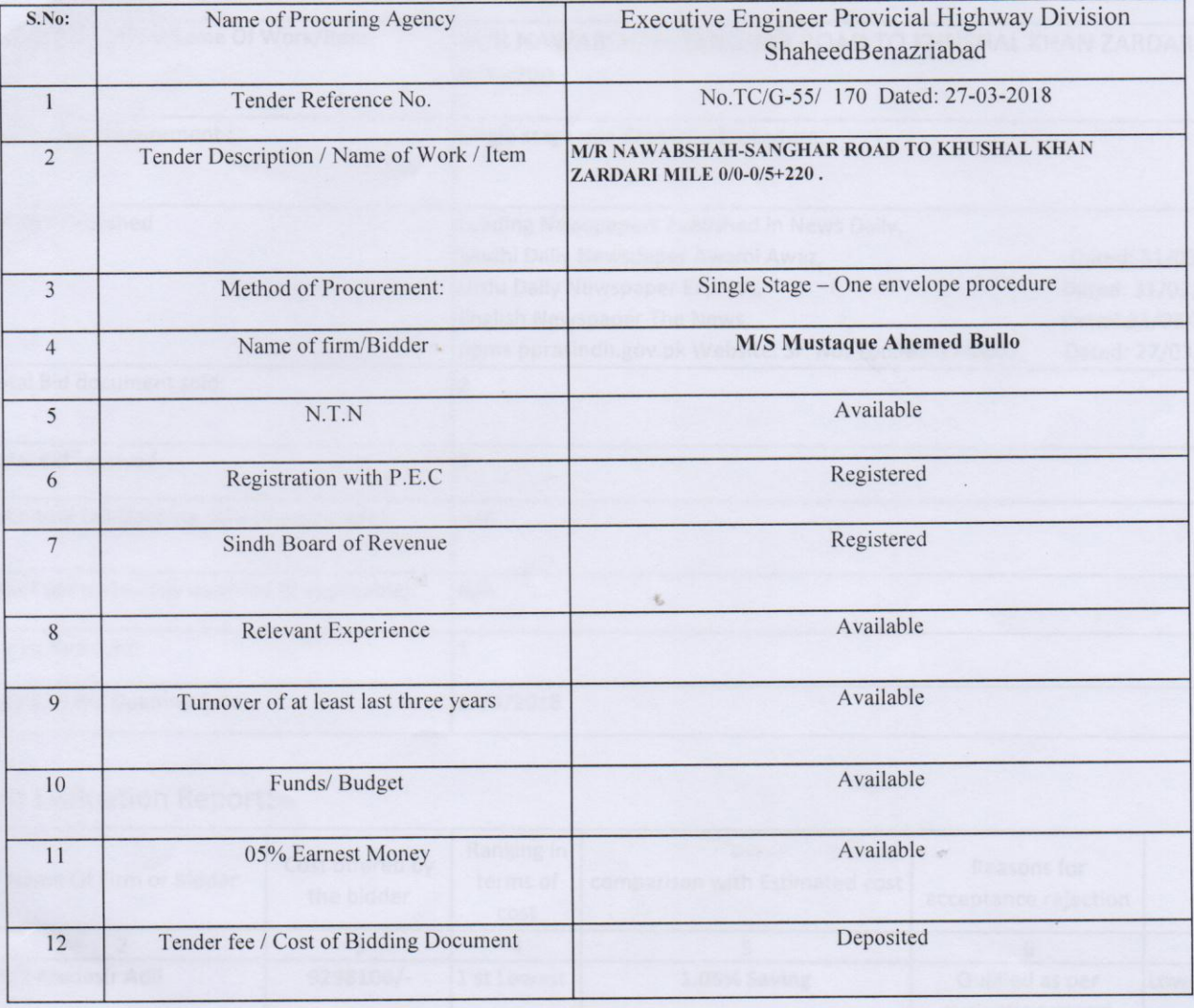

MENBERGL (MUHAMMAD ISMAIL RAJPER) **Provincial Highways Sub Division** Nawabshah

×,

**CHAIRMAN** (ENGR: SHAFIQUE AHMED NIZAMAI)<br>Executive Engineer Provincial Highway Division Shaheed Benazirabad

(ENGR: ABOUR SATTAR SARIO)<br>Executive Engineer<br>L.B.Q.D Drainage Division<br>Shaheed Benazir abad

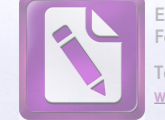

Edited with the trial version of Foxit Advanced PDF Editor To remove this notice, visit: w.foxitsoftware.com/shor

## **BIDDERS QUALIFICATION REPORT**

## NIT No.TC/G-55/ 170 Dated: 27-03-2018

## Provincial Highway Division ShaheedBenazirabad

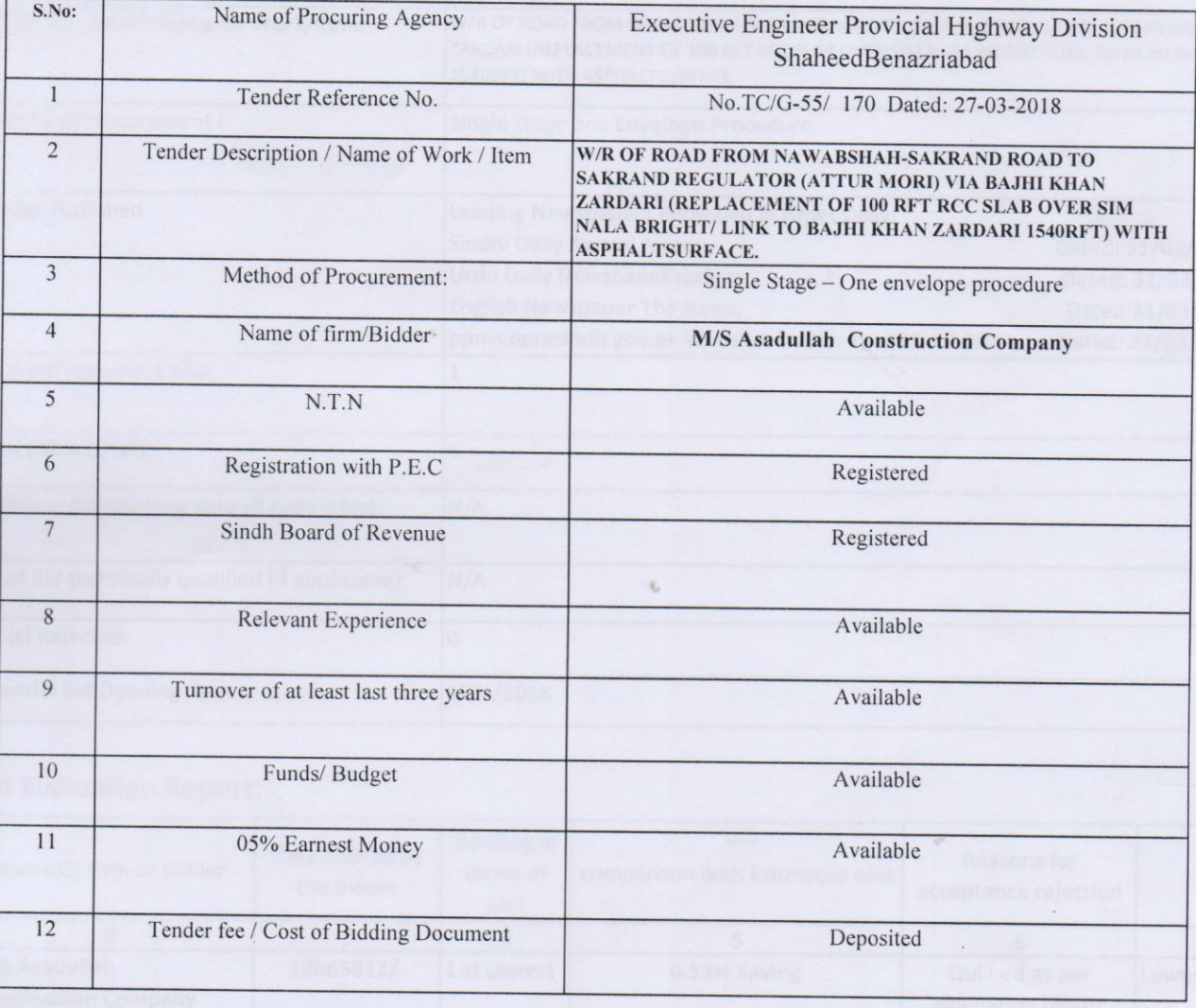

(MEMBREAKLY (MUHAMMAD ISMAIL RAVPER) **Provincial Highways Sub Division** Nawabshah

(ENGR: SILATIRMANY)<br>Executive Bagineer<br>Provincial Highway Division<br>Shaheed Benazirabad

(ENGR: ADUL SATTAR SARIO)<br>Executive Engineer<br>L.B.Q.D Drainage Division<br>Shaheed Benazir abad

#### **NAME OF WORK** W/R OF ROAD FROM N.H.WAY (PUNHAL TRUCKING STATION) TO CONNECT MAJEED KEERIO MUDD BUNGLOW ROAD VIA GHANDIA MISRI KHOSO ROAD SADULLAH UNAR, NOOR BHOORA, KOT MOHAMMAD QASIM UNAR & RAHIB SHAH ROAD MILE 0/0-10/0 (WITH 2 "THICK ASPHALT SURFACE).

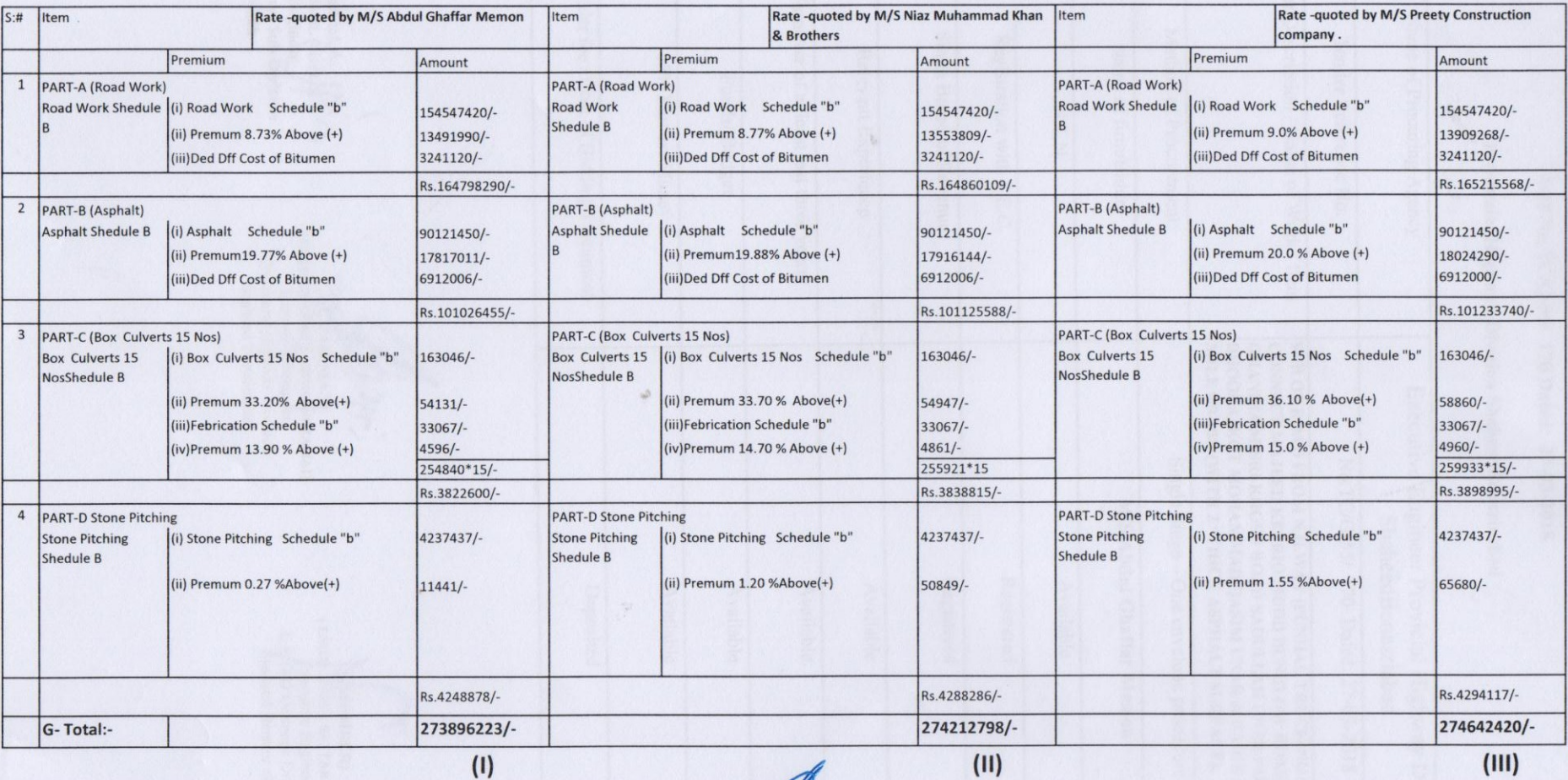

(MUHAMMAD ISMAIL RAIPER)<br>(MUHAMMAD ISMAIL RAIPER)<br>Provincial Highways Sub Division Nawabshah

(ENGR: SHAFIQUE AHMED NIZAMAI)<br>Executive Engineer **Provincial Highway Division** Shaheed Benazirabad

(ENGRA)<br>
(ENGRA MEDUL SATTAR SARIO)<br>
Executive Engineer<br>
L.B.O.D Drainage Division Shaheed Benazir abad

 $H^{\pm}$ 

 $\cdot$ 

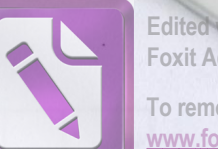

Edited with the trial version of<br>Foxit Advanced PDF Editor To remove this notice, visit:<br>www.foxitsoftware.com/shopping

#### **NAME OF WORK**

# M/R OF ROAD FORM SABZI MANDI OVER HEAD RAILWAY BRIDGE TO CONNECT SYED HOUSE ROAD MILE 0/0-0/2.

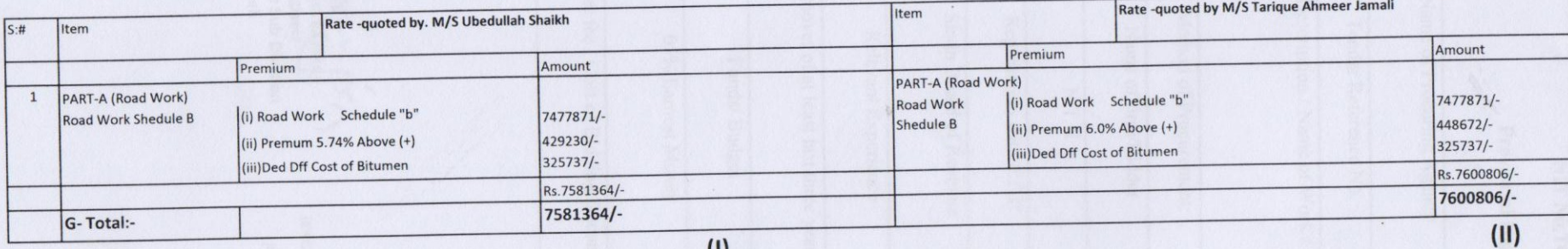

(MEMBER) (MUHAMMAD ISMAIL RAJPER) **Assistant Engineer Provincial Highways Sub Division** Nawabshah

(ENGRESHAFIQUE AHMED NIZAMAI)<br>
Executive Engineer<br>
Provincial Highway Division<br>
Shaheed Benazirabad

**EMBER**) (ENGR: ABDUL SATTAR SARIO) **Executive Engineer**<br>**L.B.O.D Drainage Division** Shaheed Benazir abad

 $\mathcal{L}^2$ 

 $\mathcal{N}_{\mathbf{2}}$ 

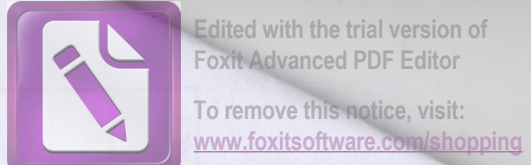

#### **NAME OF WORK**

 $\mathcal{L}_{\mathcal{F}}$ 

# M/R NAWABSHAH-SANGHAR ROAD TO KHUSHAL KHAN ZARDARI MILE 0/0-0/5+220.

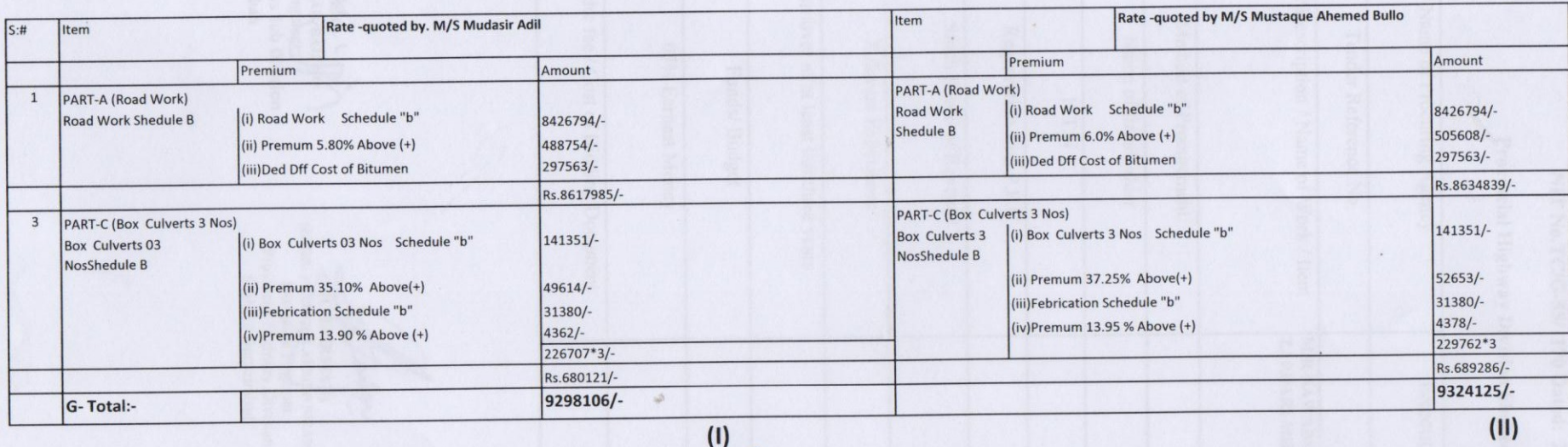

 $M$ (MUHAMMAD ISMAIL RAJPER) **Assistant Engineer** 

**Provincial Highways Sub Division** Nawabshah

(ENGR: SHAFFIQUE AHMED NIZAMAI)<br>Executive Engineer<br>Provincial Highway Division Shaheed Benazirabad

(ENGR: ABBUL SATTAR SARIO)<br>Executive Engineer<br>L.B.O.D Drainage Division **Shaheed Benazir abad** 

 $\mathbf{R}^{\mathcal{B}}$ 

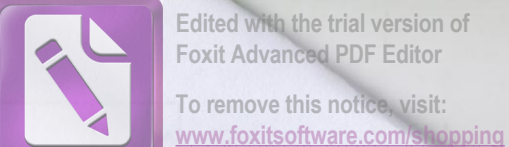

Edited with the trial version of **Foxit Advanced PDF Editor** 

W/R of road from Nawabshah-Sakrand road to Sakrand Regulator (Attur Mori) Via Bajhi Khan Zardari (Replacement of 100 Rft RCC Slab Over Sim Nala Bright/ Link to Bajhi Khan Zardari 1540Rft) With AsphaltSurface.

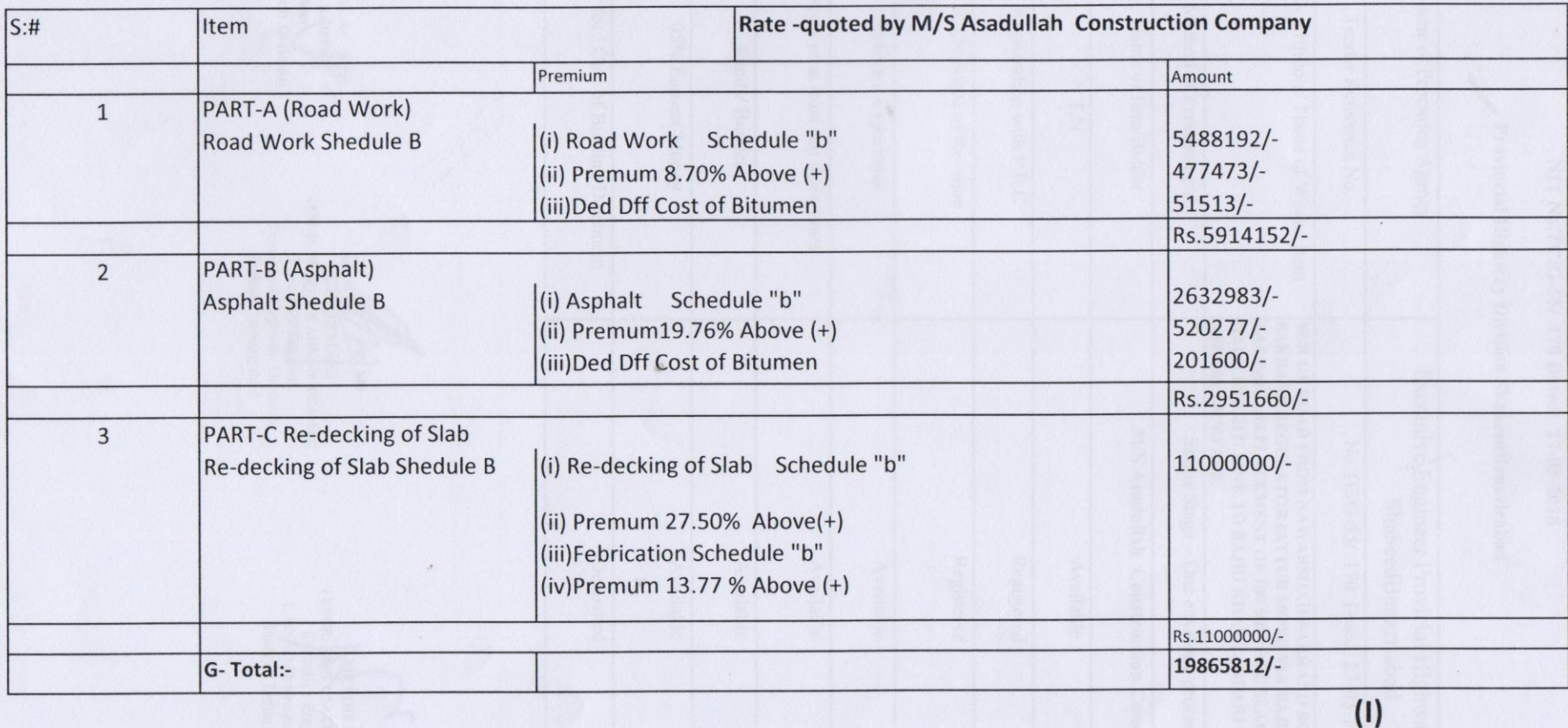

**NARAABERT** (MUHAMMAD ISMAIL RAJPER) Assistant Engineer **Provincial Highways Sub Division** Nawabshah

**CHAIRMAN** (ENGR: SHAFIQUE AHMED NIZAMAI) **Executive Engineer Provincial Highway Division Shaheed Benazirabad** 

(MUMBER) (ENGR: ABDUL SATTAR SARIO) **Executive Engineer** L.B.O.D Drainage Division **Shaheed Benazir abad** 

1.3

 $\mathcal{L}_{\mathbf{F}}$ 

# OFFICE OF THE EXECUTIVE ENGINEER PROVINCIAL HIGHWAYS **DIVISION SHAHEED BENAZIRABAD**

No.TC/G-55/2/3 /Of 2018

SBA, dated:

 $/2018$ 

# MINUTES OF PROCUREMENT COMMITTEE MEETING HELD ON 17-04-2018 IN FAVOUR OF NIT NO:TC/G-55/170 DATED 27-03-2018.

The meeting of the procurement meeting was held in the office of the Executive Engineer Provincial Highway Division Shaheed Benazirabad under the chairman ship of Executive Engineer Provincial Highway Division Shaheed Benazirabad.

The below mentioned members of committee attended the meeting to discuss the bids invited for the procurement of works by the Executive Engineer Provincial Highway Division Shaheed Benazirabad vide No: TC/G-55/170 Dated 27 / 03 / 2018 and subsequently hoisted on the website of Sindh Public Procurement Regulatory and information Department, Government of Sindh, Karachi.

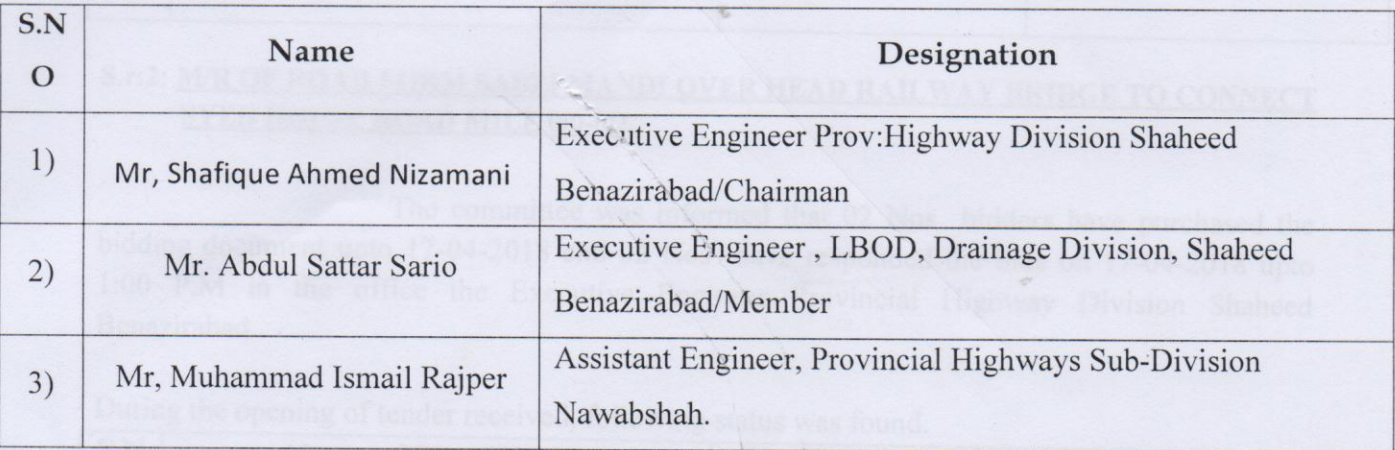

## **Following attended the Meeting**

3, During the course of meeting following discussion were made by the committee.

- $i)$ Tender received back on Dated 17-04-2018 at 1:30 P.M were opened before the procurement committee in presence of representatives of participants.
- $ii)$ The methods for bidding documents observed as single envelop.
- $iii)$ The Tender were opened on 17-04-2018 at 2:30 P.M before the tender opening committee.

(MEMBER)

(MUHAMMAD ISMAKL RAJPER) **Assistant Engineer Provincial Highways Sub Division** Nawabshah

(CHAIRMAN)

(ENGR: SHAFIQUE AHMED NIZAMAI) **Executive Engineer** Provincial Highway Division Shaheed Benazirabad

**MBER**) (ENGR: ABDUL SATTAR SARIO) Executive Engineer L.B.O.D Drainage Division Shaheed Benazir abad

Page-01

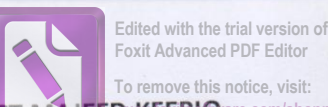

 $S.r:1:$ 

### W/R OF ROAD FROM N.H.WAY (PUNHAL TRUCKING STATION) TO CONNECT **JEED KEERIO** are. MUDD BUNGLOW ROAD VIA GHANDIA MISRI KHOSO ROAD SADULLAH UNAR, NOOR BHOORA, KOT MOHAMMAD QASIM UNAR & RAHIB SHAH ROAD MILE 0/0-10/0 (WITH 2 "THICK ASPHALT SURFACE).

The committee was informed that 03 Nos bidders have purchased the bidding document upto 17-04-2018 and 03 Nos have responded the bids on 17-04-2018 upto 1:00 P.M in the office the Executive Engineer Provincial Highway Division Shaheed Benazirabad.

During the opening of tender received, following status was found.

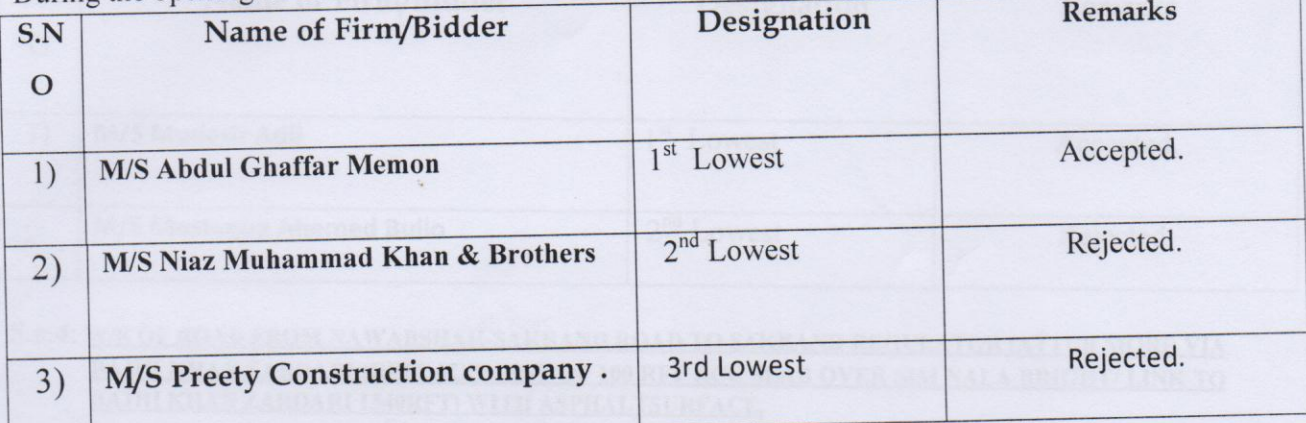

# S.r:2: M/R OF ROAD FORM SABZI MANDI OVER HEAD RAILWAY BRIDGE TO CONNECT SYED HOUSE ROAD MILE 0/0-0/2.

The committee was informed that 02 Nos bidders have purchased the bidding document upto 17-04-2018 and 02 Nos have responded the bids on 17-04-2018 upto 1:00 P.M in the office the Executive Engineer Provincial Highway Division Shaheed Benazirabad.

During the opening of tender received, following status was found.

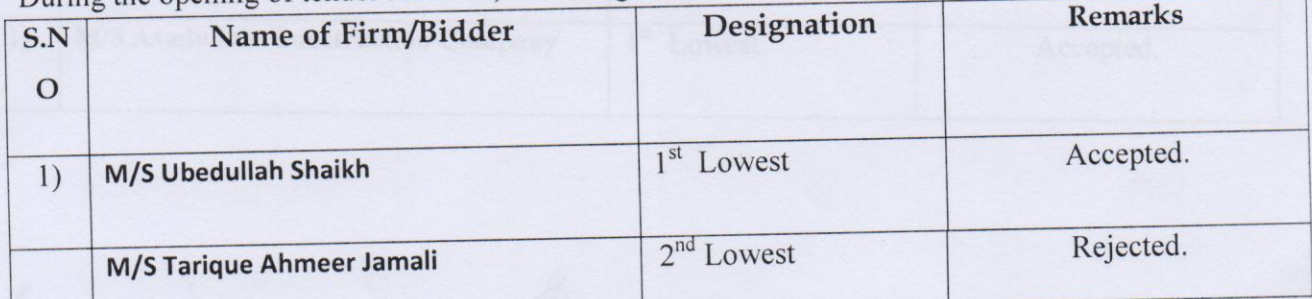

(MEMBER)

(MUHAMMAD ISMAIL RAJPER) **Assistant Engineer Provincial Highways Sub Division** Nawabshah

(CHAIRMAN) (ENGR: SHAFIQUE AHMED NIZAMAI) **Executive Engineer** Provincial Highway Division Shaheed Benazirabad

**MEMBER**) (ENGRUABDUL SATTAR SARIO) **Executive Engineer** L.B.O.D Drainage Division Shaheed Benazir abad

Page-02

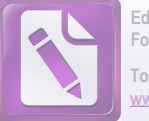

## Edited with the trial version of Foxit Advanced PDF Editor To remove this notice, visit:

## S.r:3: M/R NAWABSHAH-SANGHAR ROAD TO KHUSHAL KHAN ZARDARI MILE 0/0- $0/5 + 220$ .

The committee was informed that 02 Nos bidders have purchased the bidding document upto 17-04-2018 and 02 Nos have responded the bids on 17-04-2018 upto 1:00 P.M in the office the Executive Engineer Provincial Highway Division Shaheed Benazirabad.

During the opening of tender received, following status was found.

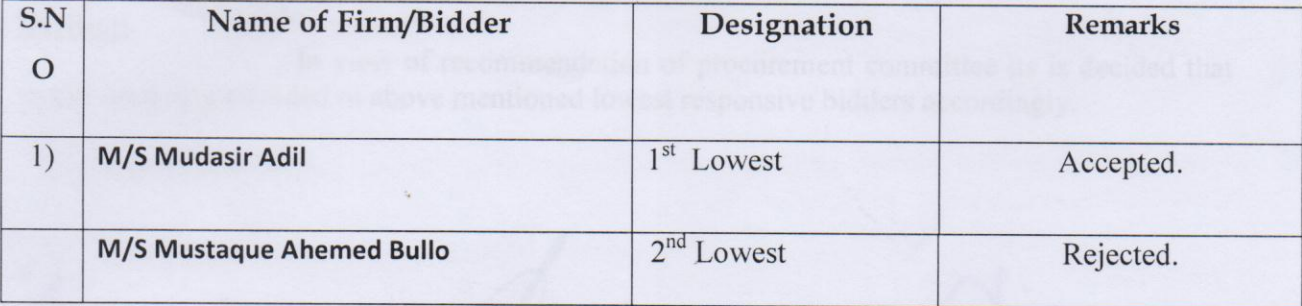

## S.r:4: W/R OF ROAD FROM NAWABSHAH-SAKRAND ROAD TO SAKRAND REGULATOR (ATTUR MORI) VIA BAJHI KHAN ZARDARI (REPLACEMENT OF 100 RFT RCC SLAB OVER SIM NALA BRIGHT/ LINK TO **BAJHI KHAN ZARDARI 1540RFT) WITH ASPHALTSURFACE.**

The committee was informed that 01 Nos bidders have purchased the bidding document upto 17-04-2018 and 01 Nos have responded the bids on 17-04-2018 upto 1:00 P.M in the office the Executive Engineer Provincial Highway Division Shaheed Benazirabad.

During the opening of tender received, following status was found.

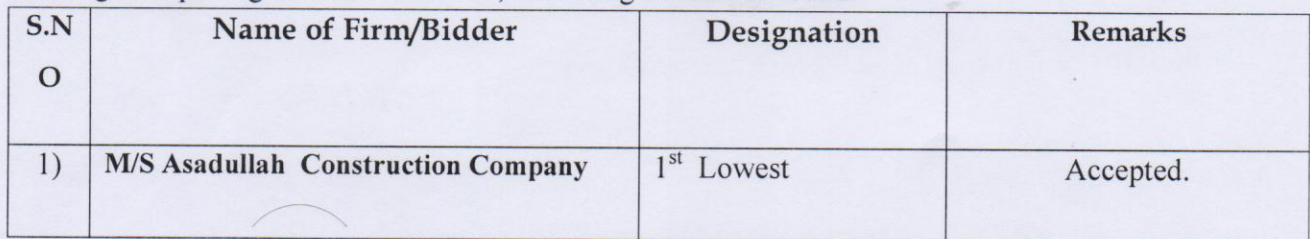

**MEMBER** 

(MUHAMMAD ISMAIL RAJPER) **Assistant Engineer Provincial Highways Sub Division** Nawabshah

(CHAIRMAN) (ENGR: SHAFIQUE AHMED NIZAMAI) **Executive Engineer** Provincial Highway Division Shaheed Benazirabad

(MEMBER) (EXGR: ABDUL SATTAR SARIO) **Executive Engineer** L.B.O.D Drainage Division Shaheed Benazir abad

Page-03

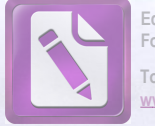

Edited with the trial version of **Foxit Advanced PDF Editor** To remove this notice, visit:

The committee thoroughly scrutinized each / tender documents by comprising arithmetically and financially with sanctioned estimates / bills of quantities and criteria for eligibility and minimum qualification as per bidding documents.

## Recommendation

After due deliberation / scrutiny of each tender document by the committee, it was recommended that lowest evaluated responsive bidder may be awarded the respective tender.

## Decision.

In view of recommendation of procurement committee its is decided that tender are being awarded to above mentioned lowest responsive bidders accordingly.

(MEMBER)

(MUHAMMAD ISMAIL RAJPER) **Assistant Engineer Provincial Highways Sub Division** Nawabshah

**(CHAIRMAN)** (ENGR: SHAFIQUE AHMED AIZAMAI) Executive Engineer Provincial Highway Division Shaheed Benazirahad

WEMBER) (ENGR: ABDUL SATTAR SARIO) Executive Engineer L.B.O.D Drainage Division Shaheed Benazir abad